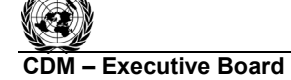

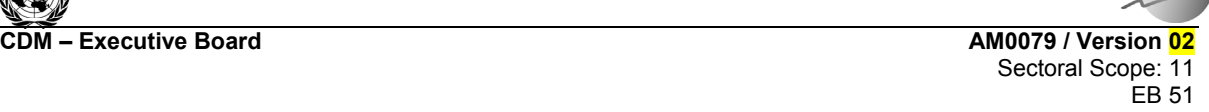

# **Draft revision to the approved baseline and monitoring methodology AM0079**

# **ìRecovery of SF6 from Gas insulated electrical equipment in testing facilitiesî**

# **I. SOURCE, DEFINITIONS AND APPLICABILITY**

## **Sources**

This baseline and monitoring methodology is based on the following proposed new methodology:

NM0251 "Prevention of  $SF_6$  venting following tests of Gas insulated electrical equipment", prepared by EcoSecurities.

This methodology refers to the latest approved versions of the following tools:

- Tool to calculate project or leakage  $CO<sub>2</sub>$  emissions from fossil fuel combustion;
- Tool to calculate baseline, project and/or leakage emissions from electricity consumption;
- Combined tool to identify the baseline scenario and demonstrate additionality.

For more information regarding the proposed new methodologies and the tools as well as their consideration by the Executive Board please refer to <http://cdm.unfccc.int/goto/MPappmeth>.

## **Selected approach from paragraph 48 of the CDM modalities and procedures**

"Existing actual or historical emissions, as applicable"

## **Definitions**

l

For the purpose of this methodology, the following definitions apply:

**Recovery.** Recovery means the collection and storage of fluorinated greenhouse gases from, for example, machinery, equipment and containers.<sup>1</sup>

**Reclamation.** Reclamation means the reprocessing of a recovered fluorinated greenhouse gas in order to meet a specified standard of performance.<sup>2</sup>

**Test.** A series of operations used to determine if an apparatus (e.g. a circuit breaker) complies with certain standards for operating performance. Tests are performed as part of a certification process or as part of development stage testing.

**Testing Item.** Each separate operation that together compose the series of operations making up a test.

 $1$  REGULATION (EC) No 842/2006 OF THE EUROPEAN PARLIAMENT AND OF THE COUNCIL of 17 May 2006 on certain fluorinated greenhouse gases.

<sup>2</sup> REGULATION (EC) No 842/2006 OF THE EUROPEAN PARLIAMENT AND OF THE COUNCIL of 17 May 2006 on certain fluorinated greenhouse gases.

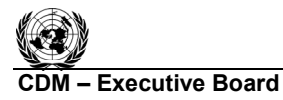

**TIVECO** 

**Electrical Test.** A test that examines the electrical functionality of a gas insulated electrical equipment (GIEE) and requires the equipment to be filled with  $SF<sub>6</sub>$  gas; restricted to any test involving shortcircuit, capacitive current switching, load current switching, inductive current switching or switching operations.

# **Applicability**

This methodology applies to projects where  $SF_6$  emissions are reduced by implementing recovery of used  $SF<sub>6</sub>$  gas that would be vented after the testing of gas insulated electrical equipment (GIEE) at a testing facility, called the *SF<sub>6</sub> recovery site*. This methodology applies when the recovered gas is then reclaimed at an  $SF_6$  production facility, called the  $SF_6$  *reclamation site*. This methodology applies to projects that involve installation of recovery systems at the  $SF_6$  recovery site and transport of used  $SF_6$ to an existing  $SF_6$  production facility for the purpose of its reclamation.

The methodology is applicable under the following conditions:

- The SF<sub>6</sub> recovery site uses  $SF_6$  in the testing of gas insulated electrical equipment (GIEE) (e.g. circuit breaker, switchgear). Such tests are performed as part of a certification or rating process, or during development or production of new electrical equipment;
- The testing considered for the project is Electrical Tests of medium and high voltage rated equipment  $($  >1 kV);
- Before the project,  $SF_6$  gas used in the equipment for tests is vented following testing;
- There is no option to reuse the vented  $SF_6$  in the  $SF_6$  recovery site;
- The recovered gas is reclaimed by using it as a feedstock in the production of new  $SF_6$  on the premises of an existing  $SF_6$  production facility;
- Recovered gas injected for reclamation process is directly merged with the flow of gas in the production line of SF6 newly produced and the two becomes indistinguishable. Furthermore, there are no possible cause of leakage (e.g. purge outlets) between the point of injection and the point of merging;
- Reclaimed  $SF_6$  is a minor component of the total  $SF_6$  production of the  $SF_6$  reclamation site (less than 5% of total production);
- Issuance requests shall be formulated for periods of at least one year as the procedures to remove the possibility of gaming are designed on a yearly basis;
- The testing is performed at the request of a client according to a national or international standard, and the facility operator has no discretion in the type or frequency of tests.

In addition, the applicability conditions included in the tools referred to above apply.

Finally, this methodology is only applicable if the application of the procedure to identify the baseline scenario results in a baseline involving the venting of  $SF_6$  as the most plausible scenario for the  $SF_6$ recovery site.

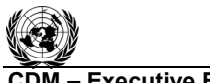

**COM EXECUTIVE BOARD AMOOTS / Version 02 AM0079 / Version 02** 

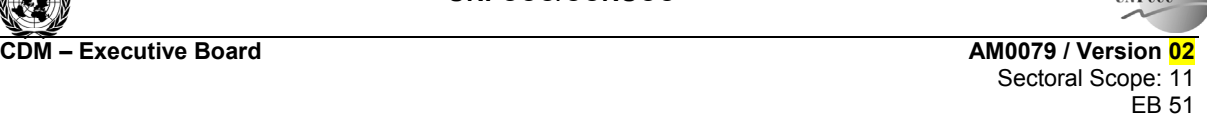

**TIVECO** 

# **II. BASELINE METHODOLOGY PROCEDURE**

## **Identification of the baseline scenario**

Project proponents shall apply the following steps to identify the baseline scenario:

Use the "Combined tool to identify the baseline scenario and demonstrate additionality", taking into account the specifications below, to determine the most plausible baseline scenario for management of used  $SF_6$  gas at the  $SF_6$  recovery site and to demonstrate the additionality of the project activity.

### **Baseline Alternatives**

The baseline must be determined for the management of used  $SF_6$  gas at the  $SF_6$  recovery site.

Consider at least the following alternatives for managing used  $SF_6$  gas at the  $SF_6$  recovery site:

- (a) Continuation of current practice, which shall be described in the CDM PDD;
- (b) Capture and incineration of used  $SF<sub>6</sub>$ ;
- (c) Capture and reclamation of used  $SF<sub>6</sub>$  at the chosen  $SF<sub>6</sub>$  reclamation site (the project activity without CDM);
- (d) Capture and transport of used  $SF<sub>6</sub>$  to other facilities for reclamation.

### **Consistency with mandatory applicable laws and regulations**

During baseline alternative selection, eliminate any options that do not comply with existing laws and regulations.

## **Additionality**

Additionality will be demonstrated using the latest version of the "Combined tool to identify the baseline scenario and demonstrate additionality". The demonstration of additionality must take into account the entire activity within the project boundary, including the recovery, transport, and reclamation facilities.

If the investment analysis of the combined tool is applied, it should consider the costs and benefits of the baseline alternatives for used  $SF<sub>6</sub>$  gas. For example following costs can be included for CDM project activity at both the sites;  $SF_6$  recovery site and  $SF_6$  reclamation site.

- Cost to install  $SF<sub>6</sub>$  recovery system;
- Increased O&M costs at reclamation site;
- Savings on raw materials to produce  $SF<sub>6</sub>$  at reclamation site (including raw materials such as anhydrous hydrogen fluoride (AHF) and molten sulphur);
- The transportation costs.

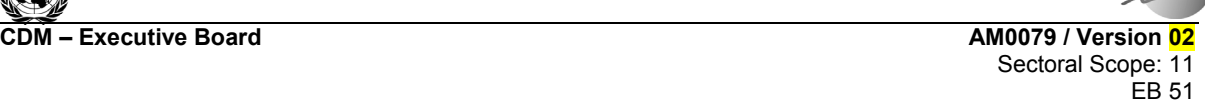

**UNFCCC** 

# **Project boundary**

The spatial extent of the project boundary encompasses:

## The SF<sub>6</sub> recovery site

- The locations where test equipment is filled with  $SF_6$ , where this equipment is tested, and where the gas is vented (in the baseline scenario) and recovered (in the project scenario);
- All equipment for recovery of used  $SF_6$ ;
- The dedicated recovery cylinders in which used  $SF_6$  is stored.

## *The SF6 reclamation site*

- The dedicated recovery cylinders in which used  $SF<sub>6</sub>$  is stored;
- The laboratory where recovered gas is tested for  $SF_6$  content;
- Connectors, pipe work and other equipment used to transfer and measure the used  $SF_6$  from the recovery cylinders to the  $SF<sub>6</sub>$  production line.

In the figure below, the project boundary covers everything inside the dashed lines:

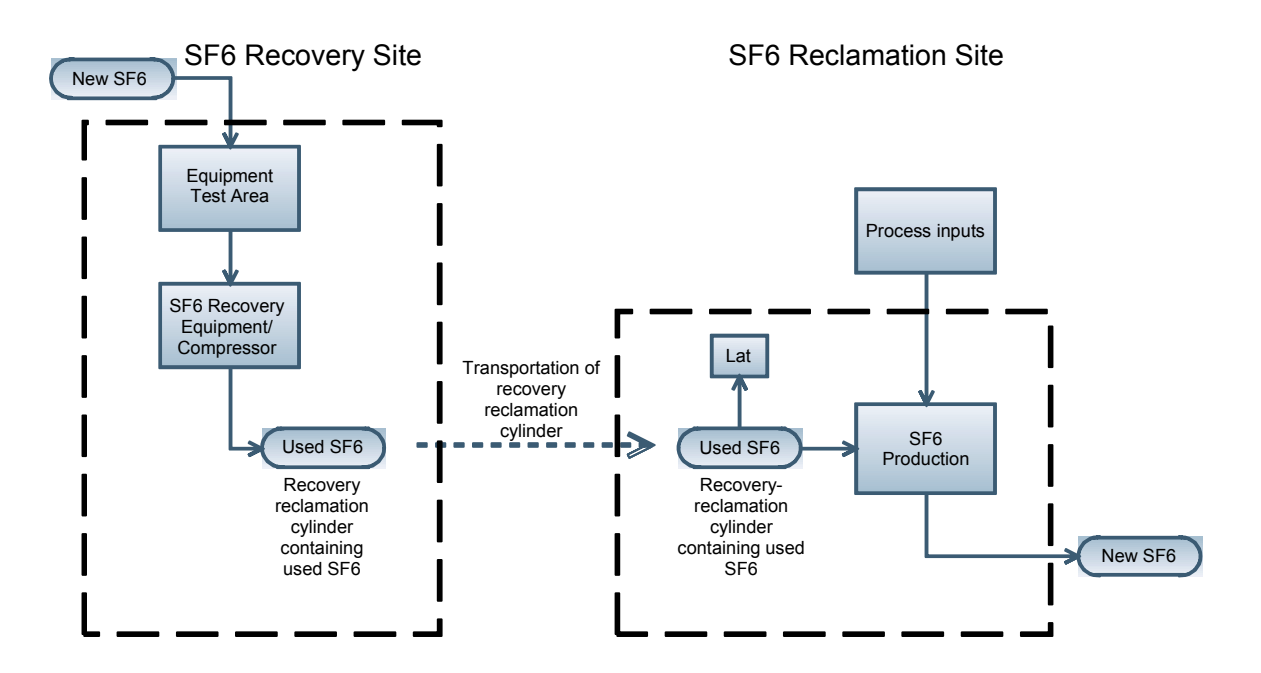

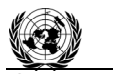

**CDM ñ Executive Board AM0079 / Version 02**  Sectoral Scope: 11 EB 51

**INFO** 

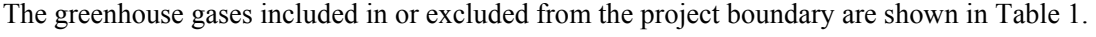

| <b>Source</b>    |                                          | Gas             | Included?      | <b>Justification / Explanation</b> |
|------------------|------------------------------------------|-----------------|----------------|------------------------------------|
| <b>Baseline</b>  | Venting of used gas                      | CO <sub>2</sub> | No.            | Not relevant                       |
|                  |                                          | CH <sub>4</sub> | N <sub>0</sub> | Not relevant                       |
|                  |                                          | SF <sub>6</sub> | Yes            | Only source of emissions           |
| Project activity | $SF6$ emitted during<br>reclamation      | CO <sub>2</sub> | N <sub>o</sub> | Not relevant                       |
|                  |                                          | CH <sub>4</sub> | N <sub>0</sub> | Not relevant                       |
|                  |                                          | SF <sub>6</sub> | Yes            | Only source of emissions           |
|                  | Exceptional $SF6$<br>emissions           | CO <sub>2</sub> | N <sub>o</sub> | Not relevant                       |
|                  |                                          | CH <sub>4</sub> | N <sub>0</sub> | Not relevant                       |
|                  |                                          | SF <sub>6</sub> | Yes            | Only source of emissions           |
|                  | Electricity use of<br>recovery equipment | CO <sub>2</sub> | Yes            | Main source of emissions           |
|                  |                                          | CH <sub>4</sub> | N <sub>0</sub> | Negligible                         |
|                  |                                          | $N_2O$          | N <sub>0</sub> | Negligible                         |
|                  | Energy used at                           | CO <sub>2</sub> | Yes            | Main source of emissions           |
|                  |                                          | CH <sub>4</sub> | N <sub>0</sub> | Negligible                         |
|                  | reclamation site prior<br>to reclamation | $N_2O$          | N <sub>0</sub> | Negligible                         |

**Table 1: Emissions sources included in or excluded from the project boundary** 

#### **Baseline emissions**

Baseline emissions are determined as follows:

### *Step 1: Baseline venting of SF<sub>6</sub>*

### **SF<sub>6</sub>** relative cap

Baseline emissions are capped relative to the historic venting of  $SF_6$ .  $SF_6$  venting is estimated *ex ante* using the methods described below to determine *VSF6,hist*.

## *Sub-step 1(a): Determine*  $V_{SF6, hist}$  *(historical annual venting of SF<sub>6</sub>)*

The estimated historical annual  $SF_6$  venting ( $V_{SF6, hist}$ ) of the  $SF_6$  recovery site for one year historical data, the data should be of most recent available year but no later than 1 January 2008. *V<sub>SF6, hist</sub>* is calculated as the sum of the used  $SF_6$  gas vented for each testing item *t* in the historical year.  $V_{SF6, hist}$  is to be calculated *ex ante*; however, it is to be updated each year according to the monitoring of  $w_{SFG,BL,v}$ .

$$
V_{SF6,hist} = w_{SF6,hist} \sum_{t} T I_{SF6,used,t}
$$
 (1)

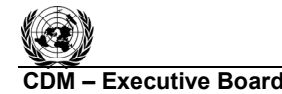

 $\overline{a}$ 

**UNFCCC/CCNUCC** 

**COM EXECUTIVE BOARD AMOOTS / Version 02 AM0079 / Version 02**  Sectoral Scope: 11 EB 51

**TIVEO** 

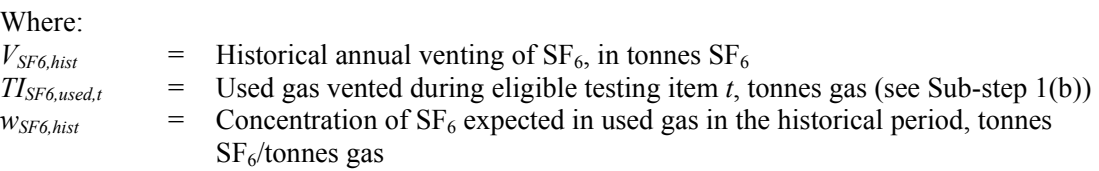

## *Sub-step 1(b): Determine TISF6,used,t (Used gas vented during eligible testing items t)*

Testing of equipment may be comprised of one or several testing items performed on different subparts of a single equipment. Records, in the form of direct measurements or other indirect data to estimate  $SF<sub>6</sub>$  emissions are required for each testing item to be included in the historical baseline determined *ex ante*. Two different methods are described in this section to determine or estimate the used  $SF<sub>6</sub>$  gas vented, *TISF6,used,t*, for each testing item *t*.

## *Method 1. Records of gas use (preferred)*

If the  $SF<sub>6</sub>$  recovery site has historical records of  $SF<sub>6</sub>$  gas vented for the testing instance *t* in the form of measurements of  $SF<sub>6</sub>$  filled into the equipment prior to or used gas removed after the test that complies with the monitoring requirements stated in section "Data and Parameters not Monitored", then  $TI_{SF6,used,t}$ is to be taken from the monitored data.

## *Method 2. Reconstruction based on Manufacturer Specification/Nameplate or estimated equipment capacity*

If the  $SF<sub>6</sub>$  recovery site does not have monitored data of used gas vented for testing item *t*, then  $TI<sub>SF6,BL, t</sub>$ shall be reconstructed using the procedure described in Annex A. Note that, for the purpose of conducting Step 3 below, the procedure described in Annex A needs to be conducted even when the record of gas use is available.

## *Step 2: Annual SF<sub>6</sub> reclamation during the project activity*

Next, amount of  $SF_6$  reclaimed as a result of the project activity shall be monitored annually. For this purpose, monitored data from project year *y* to determine SF<sub>6</sub> reclaimed in that year shall be used. Given the nature of the project activity, the unit used as a basis for calculation is the recoveryreclamation cylinder *i*. Note that recovery-reclamation cylinder *i* refers to each cycle that a cylinder goes through (i.e. from the moment the cylinder is taken to the recovery site until the moment the gas contained in the cylinder has been injected into the reclamation facility) and not the physical cylinder.<sup>3</sup>

Only those cylinders that complete the recovery-reclamation process in year  $\gamma$  can be included in the calculation of emissions avoided in year *y*. If a recovery cylinder has not completed the recoveryreclamation process in the crediting year  $y$ , then it must be included in the year  $y+1$ , as illustrated below.

<sup>&</sup>lt;sup>3</sup> In some cases the same physical cylinder may be used for more than one recovery-reclamation cycle in the crediting period *y*. However, if a cylinder is reused, it will have to be clearly labelled in each recoveryreclamation cycle.

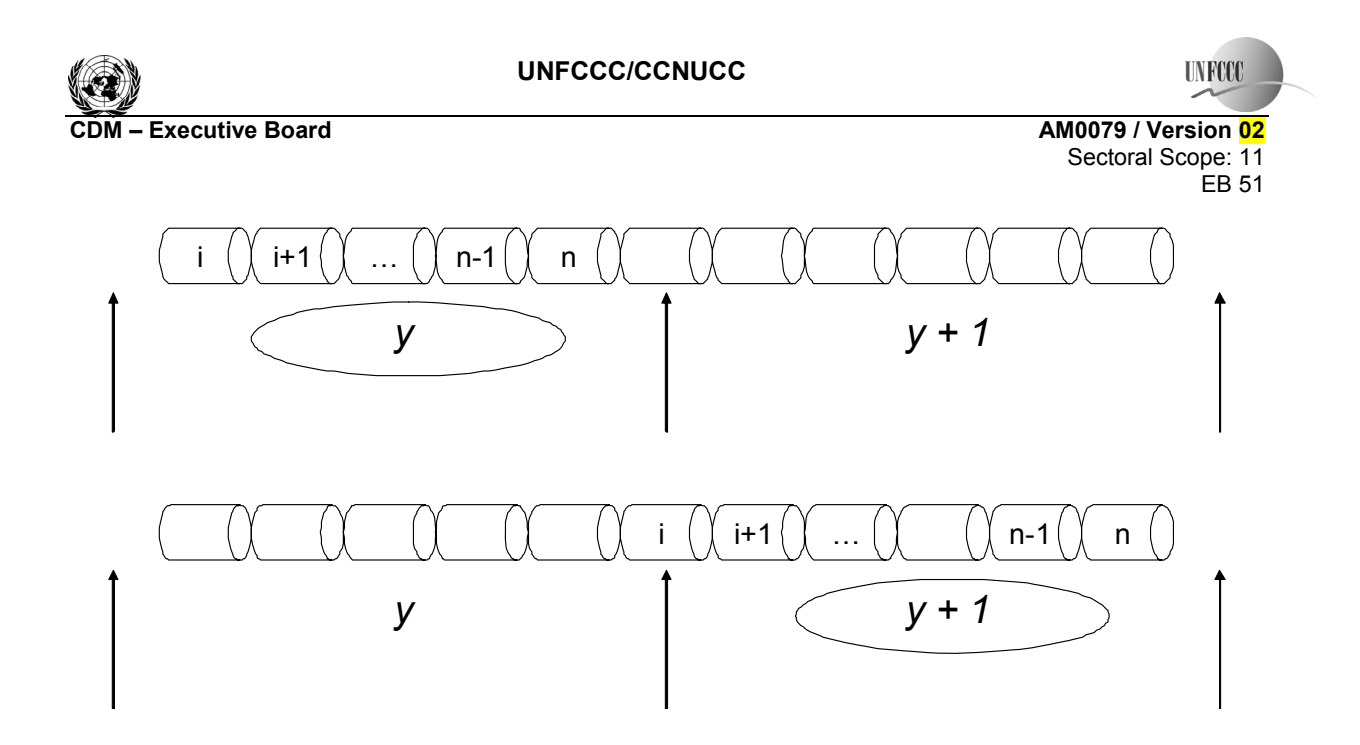

The emissions avoided in year *y* from each cylinder *i*, *CAi*,y is determined *ex post* based on the minimum among the following:

Where:

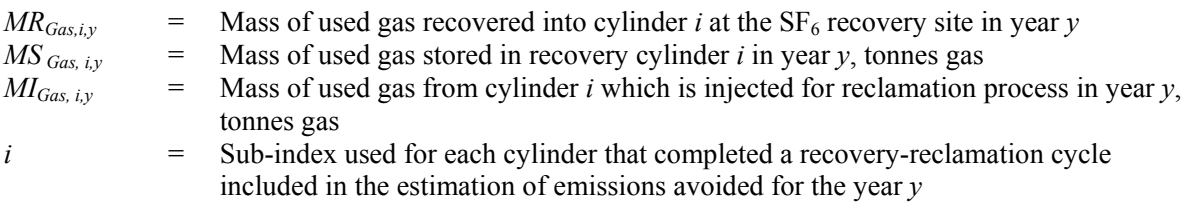

Take the minimum of the three to determine the cylinder minimum for each cylinder *i*:

$$
CA_{i,y} = MIN\{MR_{Gas,i,y}, MS_{Gas,i,y}, MI_{Gas,i,y}\}
$$
\n(2)

Where:

 $CA_{iv}$  = Cylinder minimum for cylinder *i* in year *y*, tonnes gas

Determine the quantity of  $SF_6$  reclaimed during the year *y*:

$$
EA_y = \sum_i CA_{i,y} * w_{SF6,i}
$$
\n
$$
\tag{3}
$$

Where:

 $EA_y$  = Quantity of SF<sub>6</sub> reclaimed during the year *y*, tonnes SF<sub>6</sub>  $w_{SF6,i}$  = Concentration of SF<sub>6</sub> in the cylinder *i*, tonnes SF<sub>6</sub>/tonnes gas

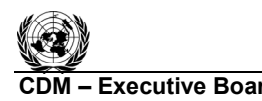

**INEC** 

**COM EXECUTIVE BOARD CONTRACT CONTRACT AMONG CONTRACT AMONG CONTRACT AMONG CONTRACT AMONG CONTRACT AMONG CONTRACT AMONG CONTRACT AMONG CONTRACT AMONG CONTRACT AMONG CONTRACT AMONG CONTRACT AMONG CONTRACT AMONG CONTRACT AMO**  Sectoral Scope: 11 EB 51

## *Step 3: Establish the discount factor for number of testing*

Thirdly, the cylinder minimum obtained as per Step 2 shall be discounted for any possible increase in the number of testing per equipment compared with the historic baseline period. In order to address this, the following steps shall be taken.

## *Sub-step 3(a)*

Define the maximum number of equal range, in KV, categories that contain at least 5 equipments both of the historic and project samples. For example, if the number of categories is 5, and the equipments ranging from 50kV to 500kV are tested in the historic baseline period and the equipments ranging from 100kV to 800kV are tested in the project year, then the range shall be set at 50kV to 800kV, and the categories should be: 50 to 200kV, 201 to 350kV, 351 to 500kV, 501 to 650kV, and 651 to 800kV. If less than 5 equipments are tested either in the historic or project period, then there shall be one category.

### *Sub-step 3(b)*

Derive the average number of *eligible* testing items where venting occurred per equipment in category *k* in the baseline  $(NT_{BL,k})$ , by using the database compiled when determining  $TI_{SF6,used,t}$ .

### *Sub-step 3(c)*

Derive the average number of *total* testing items where recovery was done per equipment in the project in category  $k$  in the year  $y$ ,  $(NT_{PJ,k,y})$  by using the testing records from the project year.

### *Sub-step 3(d)*

Calculate the ratio of number of eligible testing items for each category *k* as follows:

$$
RT_{k,y} = \frac{NT_{BL,k}}{NT_{p_{J,k,y}}} \tag{4}
$$

### Where:

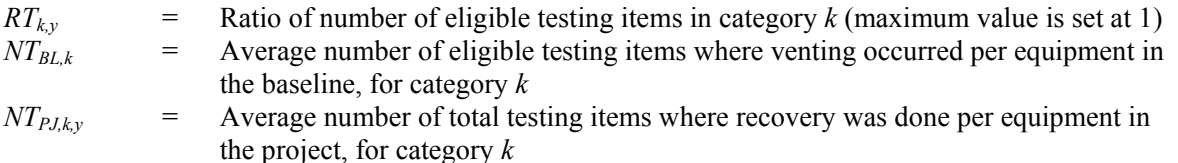

Obtain discount factor for testing, *DFTy*:

$$
DFT_{y} = \frac{\sum_{k} (Q_{SF6,k,y} * RT_{k,y})}{Q_{SF6,y}}
$$
(5)

 $Q_{SF6,k,y} = \sum_{j} Q_{SF6,k,j,y}$  (5.1)

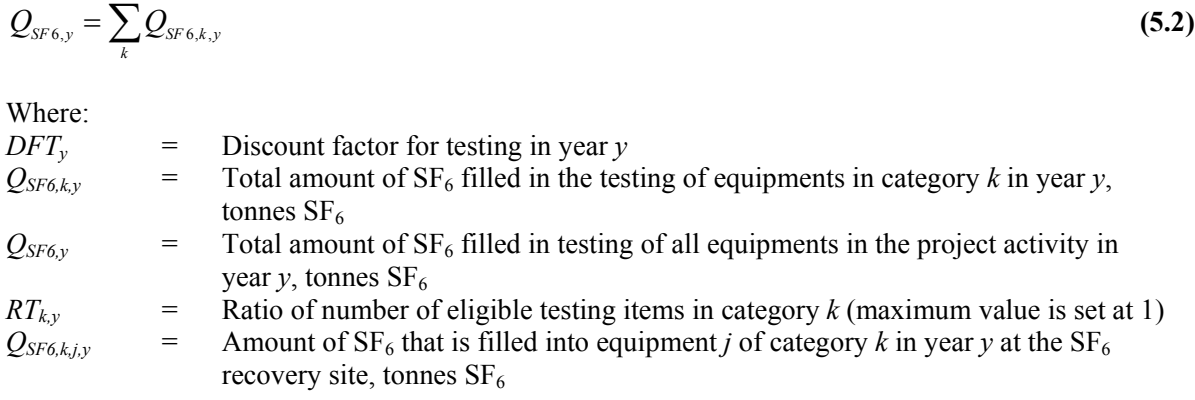

#### *Step 4: Calculate the baseline emissions*

Calculate baseline emissions as the minimum between the quantity of  $SF<sub>6</sub>$  reclaimed during the year, discounted for number of testing, and the best estimate of historical annual emissions  $V_{SF6, hist}$ determined in Step 1.

$$
BE_y = MIN\{V_{SF6,hist}, DFT_y * EA_y\} * GWP_{SF6}
$$
\n
$$
\tag{6}
$$

Where:

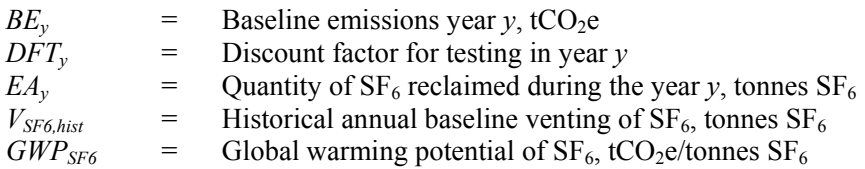

#### **Project emissions**

Project emissions include used  $SF_6$  emitted during reclamation and any exceptional emissions at the  $SF_6$ reclamation site.

#### *Step 1: Used SF<sub>6</sub> emitted during reclamation*

Project participants shall identify all plausible point in the production line of  $SF<sub>6</sub>$ , after the point of injection of used  $SF_6$ , where  $SF_6$  gas is emitted (for example, a purge gas outlet), and provide the historical SF<sub>6</sub> loss rate per unit SF<sub>6</sub> produced from that point *j* based on a 3-year historical average data of the  $SF<sub>6</sub>$  production facility. Where 3 year data does not exist, shorter periods can be used, up to the point where data is available, as follows.

$$
R_{SF6,hist,j} = \frac{L_{SF6,hist,j}}{P_{SF6,hist}} \tag{7}
$$

**CDM ñ Executive Board AM0079 / Version 02**  Sectoral Scope: 11 EB 51

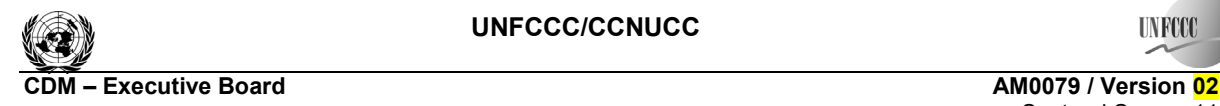

EB 51

Sectoral Scope: 11

**INFOC** 

Where:  $R_{SF6, hist,j}$  = Historical rate of SF<sub>6</sub> loss from point *j*, %  $L_{SF6, hist,j}$  = Historical amount of SF<sub>6</sub> loss from point *j*, tonnes SF<sub>6</sub>  $P_{SF6,hist}$  = Production of SF<sub>6</sub> during the historical period, tonnes SF<sub>6</sub> **Sub-index used for**  $SF_6$  **emission points** 

The  $SF<sub>6</sub>$  emissions through the point(s) *j* should be monitored during the project activity, and the corresponding rate of loss per unit SF<sub>6</sub> produced,  $R_{SF6, y,j}$ , should be determined.  $R_{SF6, y,j}$ , and  $R_{SF6, hist,j}$ must both be determined under the same measurement protocol, which must be in place.

$$
R_{SF6,y,j} = \sum_{i} \frac{L_{SF6,y,j,i}}{P_{SF6,y,i}}
$$
 (8)

# Where:

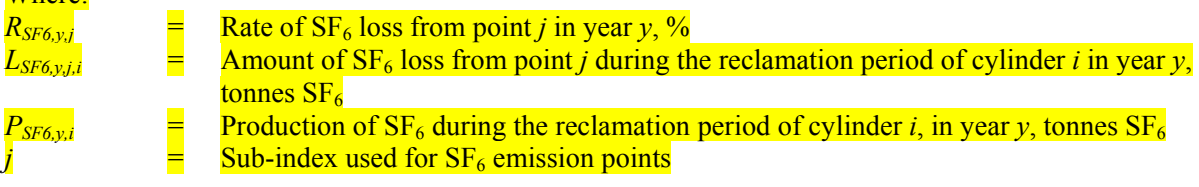

At the end of each year of the project activity, compare the *RSF6,y,j* with the *RSF6,hist,j* . If *RSF6,y,j* is larger than *RSF6,hist,j*, project emissions from the emission of SF6 during reclamation in the year *y* shall be calculated by the following equation:

$$
PE_{RCL,y} = GWP_{SF6} \cdot \sum_{j,i} (R_{SF6,y,j,i} - R_{SF6,hist,j}) \cdot P_{SF6,y,i}
$$
 (9)

**Where** 

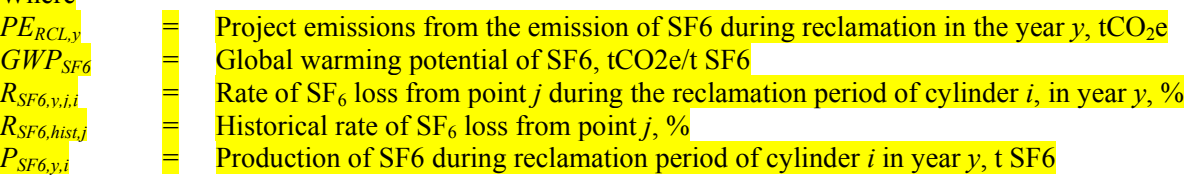

Project proponents shall identify every point in the production of  $SF_6$  at the  $SF_6$  reclamation site, after the point of injection of used  $SF_6$ , where  $SF_6$  gas is emitted (for example, a purge gas outlet). During the project year *y*, a mass balance of inputs and products should be carried out (this should take into account *inter alia*: anhydrous hydrogen fluoride (AHF), molten sulphur, recycled SF<sub>6</sub> and finished products), and any discrepancy shall be proportionately allocated in the following manner.

$$
PE_{RCL,y} = GWP_{SF6} \cdot \sum_{i=1}^{n} \left( FE_{PJ,i,y} - FE_{hist} \right) \cdot P_{SF6,y}
$$
(10)

and

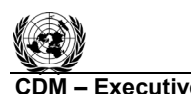

**COM EXECUTIVE BOARD AMOOTS / Version 02 AM0079 / Version 02**  Sectoral Scope: 11 EB 51

 $FE_{PI,i,y} = 1 - P_{SF6,y} / Q_{SF6,i,y}$  (11)

# $FE_{hist} = 1 - P_{SF6,hist} / Q_{SF6,hist}$  (12)

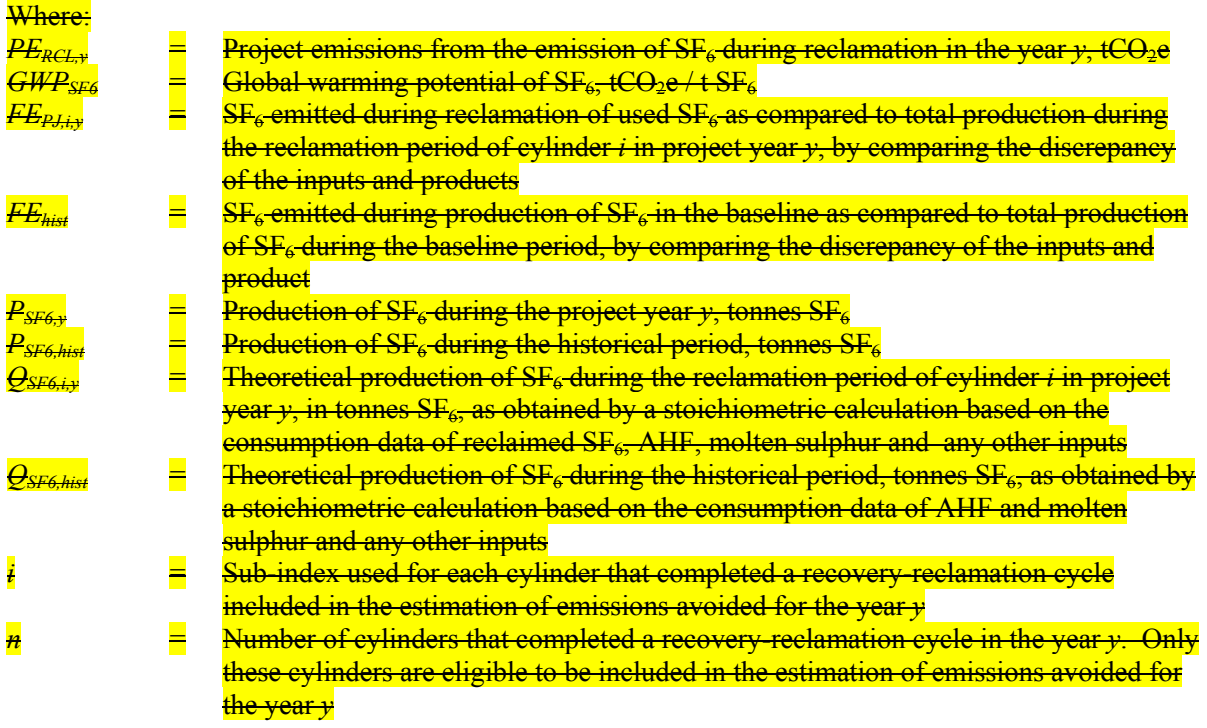

# *Step 2: Electricity use of recovery equipment*

Emissions as a result of electricity consumption at the testing facility  $(PE_{TF,y})$  and reclamation facility  $(PE_{RFy})$  due to the use of recovery equipment shall be taken into account, according to "Tool to" calculate baseline, project and/or leakage emissions from electricity consumptionî. Since emissions due to electricity consumption of these facilities are assumed to be small, electricity consumption can be approximated by the rated capacity of the operating equipment multiplied by operating hours of the facility.

# *Step 3: Exceptional Project Emissions*

It is unlikely but not impossible that an exceptional event at the  $SF<sub>6</sub>$  reclamation site, for example an accident or emergency plant shutdown, could lead to the emission of  $SF<sub>6</sub>$  injected for reclamation.

The project proponent must record the date and time of any such exceptional event that occurs in year *y* that results in the exceptional emission of  $SF_6$ . The  $SF_6$  quantity  $(EXC_{SF6,y})$  from any reclamation that coincides with the event must be considered as project emissions  $(PE_{EXC,y})$ . For example, if a recovery cylinder of used gas was being reclaimed when the event occurred, then the amount of gas extracted from the cylinder between 5 hours prior to the exceptional event and the time that the injection line was closed must be considered as  $EXC<sub>SF6,y</sub>$ .

**COM EXECUTIVE BOARD CONTROL CONTROL CONTROL CONTROL CONTROL CONTROL CONTROL CONTROL CONTROL CONTROL CONTROL CONTROL CONTROL CONTROL CONTROL CONTROL CONTROL CONTROL CONTROL CONTROL CONTROL CONTROL CONTROL CONTROL CONTROL C** 

EB 51

Sectoral Scope: 11

 $PE_{EXC, v} = GWP_{SFG} \cdot EXC_{SFG, v}$  (10)

Where

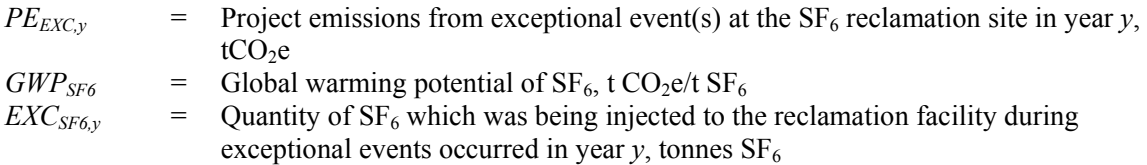

### *Step 4: Total Project Emissions*

The project emissions in year *y* are the sum of the two potential sources.

$$
PE_y = PE_{RCL,y} + PE_{TF,y} + PE_{RF,y} + PE_{EXC,y}
$$
\n(11)

Where:

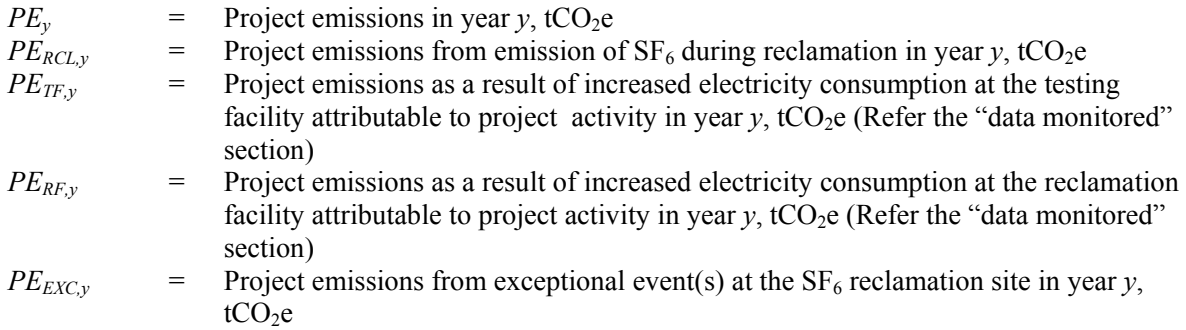

## **Leakage**

Leakage emissions attributable to the project activity could result from the following:

(a) Transportation of the cylinders from the  $SF_6$  recovery site to the  $SF_6$  reclamation site (LE<sub>trans,v</sub>);

If 
$$
\frac{\left(LE_{trans,est}\right)}{\left(BE_y - PE_y\right)} \le 0.1\%
$$
 (12)

 $LE_{Trans,est}$  = Estimated annual emissions from transport of the cylinders from the  $SF<sub>6</sub>$  recovery site to the  $SF_6$  reclamation site, tCO<sub>2</sub>e (Refer the "data not monitored" section)

Then the leakage emissions associated with the project are deemed to be negligible compared to the range of uncertainty of the GWP estimate, and they can be ignored during the crediting period  $(LE<sub>y</sub> = 0).$ 

In the case that the estimated leakage emissions do not fulfil the above condition, use the following to calculate LEy each year:

**IN RO** 

$$
LE_y = LE_{Trans,y}
$$
 (13)

Where:

*LE<sub>y</sub>* = Leakage emissions in year *y*, tCO<sub>2</sub>e<br>*LE<sub>Trans,y</sub>* = Emissions from transport of the cyli  $\epsilon$  Emissions from transport of the cylinders from the SF<sub>6</sub> recovery site to the SF<sub>6</sub> reclamation site in year  $y$ , tCO<sub>2</sub>e (Refer the "data monitored" section)

## **Emission reductions**

The emission reductions in each year of the project activity are the baseline emissions minus any project emissions and leakage emissions.

$$
ER_y = BE_y - PE_y - LE_y \tag{14}
$$

Where:

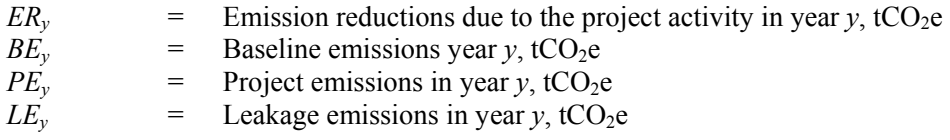

## **Changes required for methodology implementation in 2nd and 3rd crediting periods**

Project participants shall update those sections of the CDM-PDD relating to the baseline. Furthermore, common practice analysis should be reassessed, if the common practice test does not result in the choice of alternative (a) "Continuation of current practice" the crediting period cannot be renewed.

## **Data and parameters not monitored**

The provisions on data and parameters not monitored are described in the tables below.

## **A) Parameters related to Baseline Emissions**

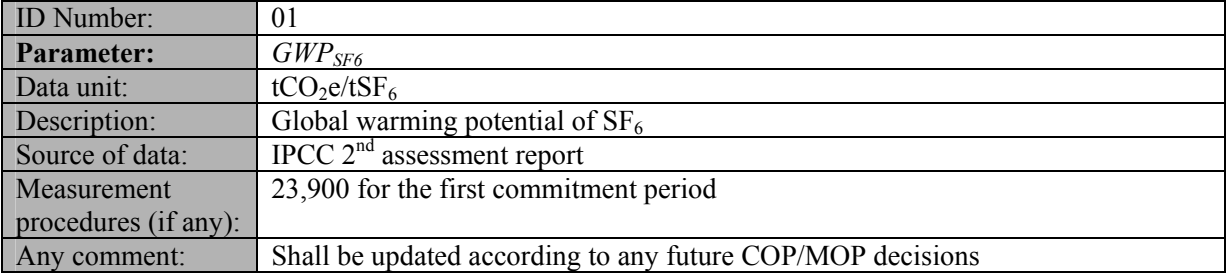

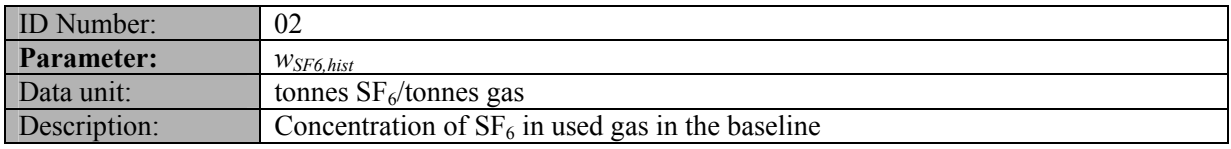

**COM EXECUTIVE BOARD AMOOTS / Version 02 AM0079 / Version 02**  Sectoral Scope: 11 EB 51

**IN RO** 

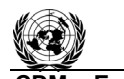

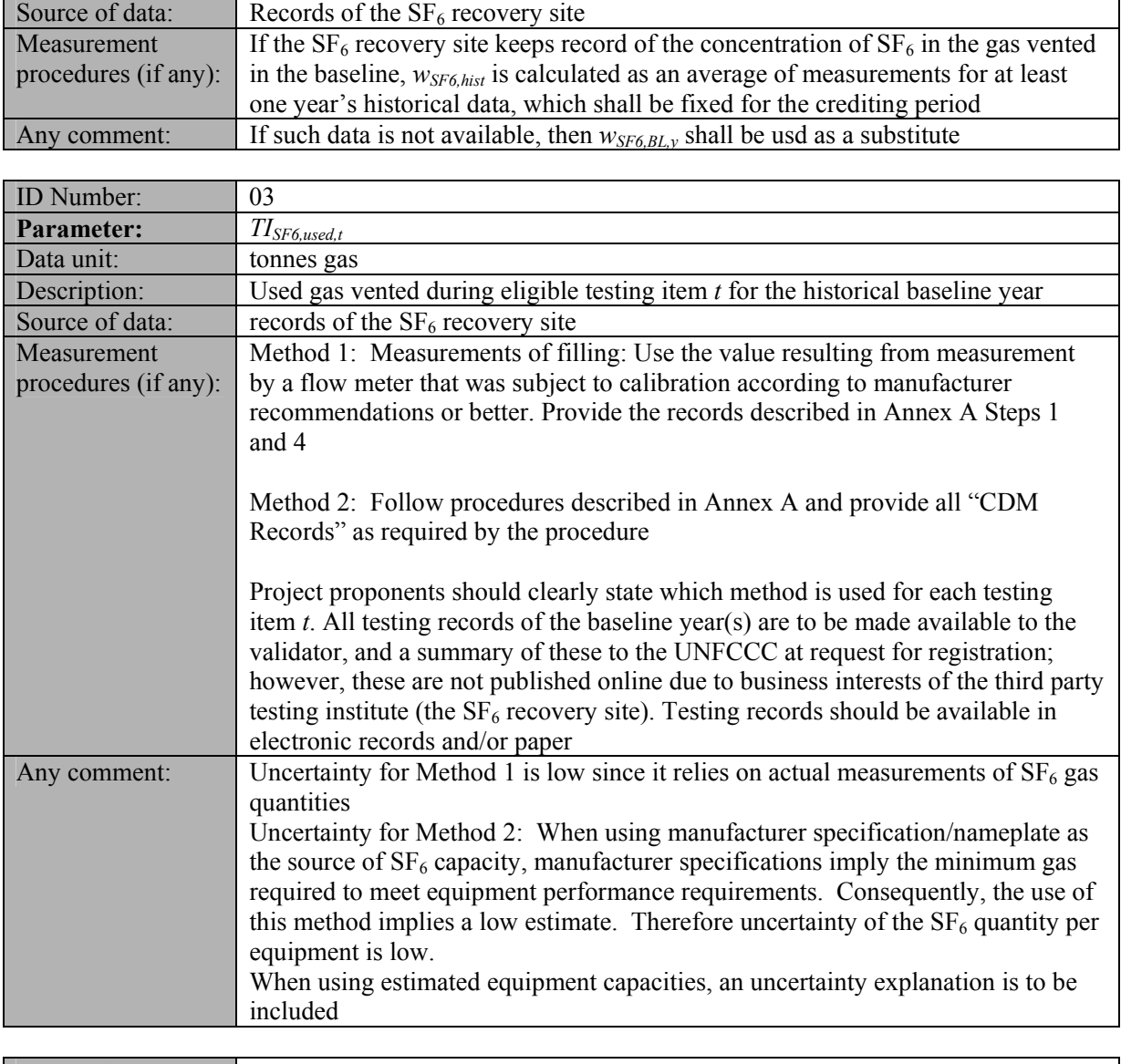

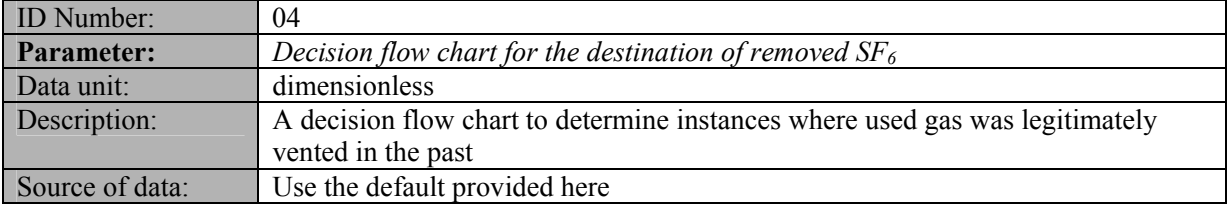

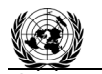

**CDM ñ Executive Board AM0079 / Version 02**  Sectoral Scope: 11 Sectoral Scope: 11 EB 51

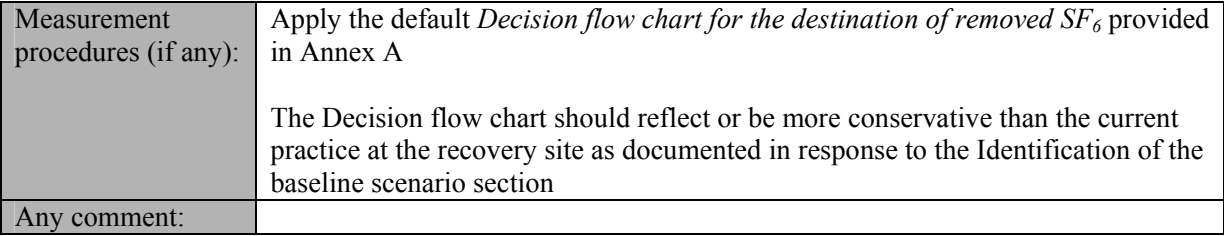

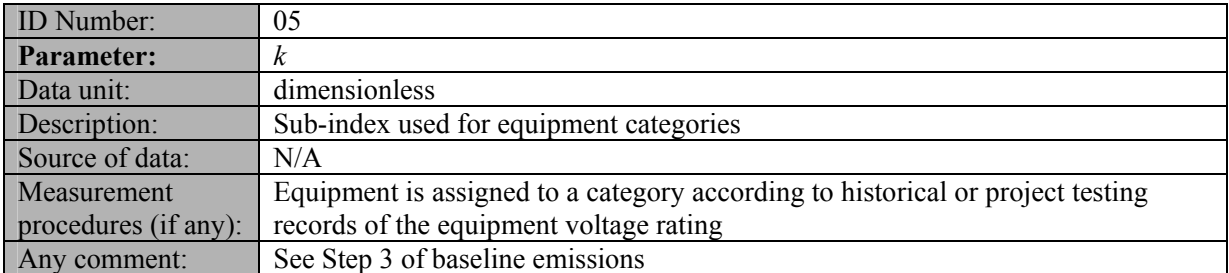

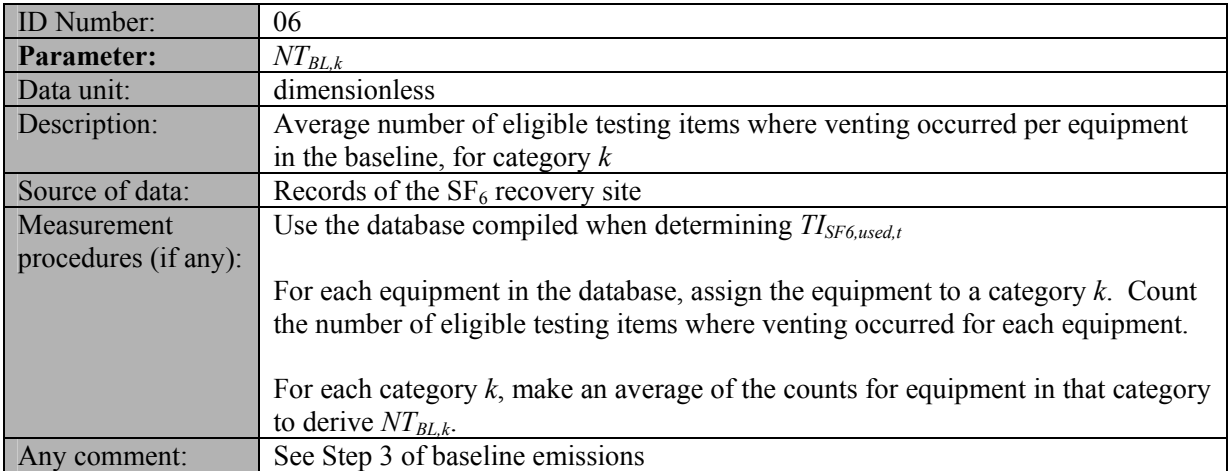

# **B) Parameters related to Project emissions**

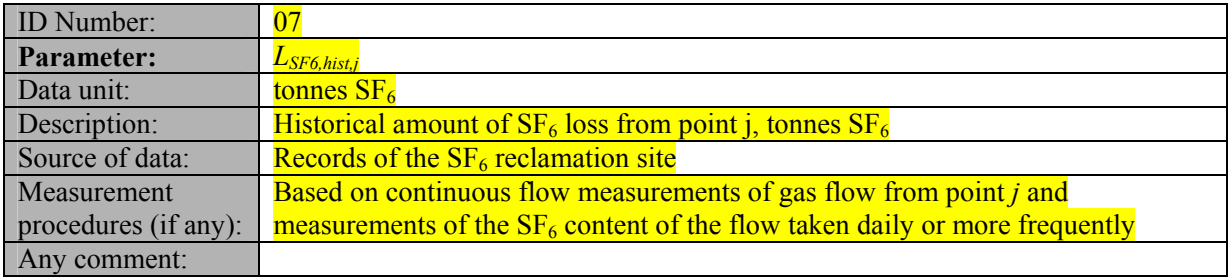

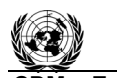

**CDM ñ Executive Board AM0079 / Version 02**  Sectoral Scope: 11 Sectoral Scope: 11 EB 51

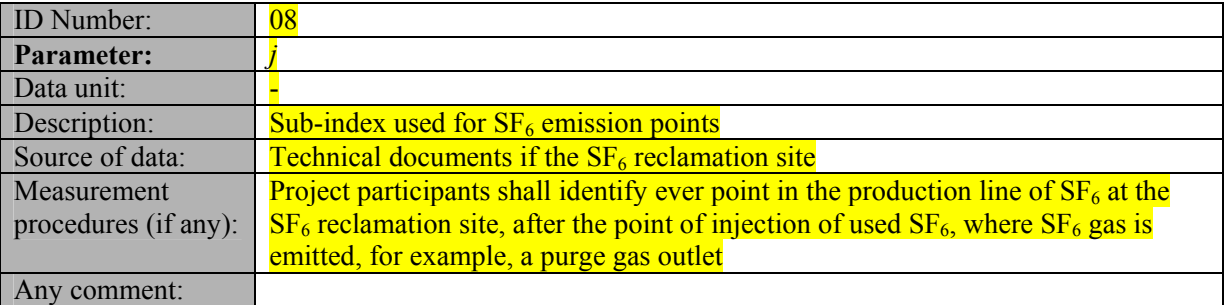

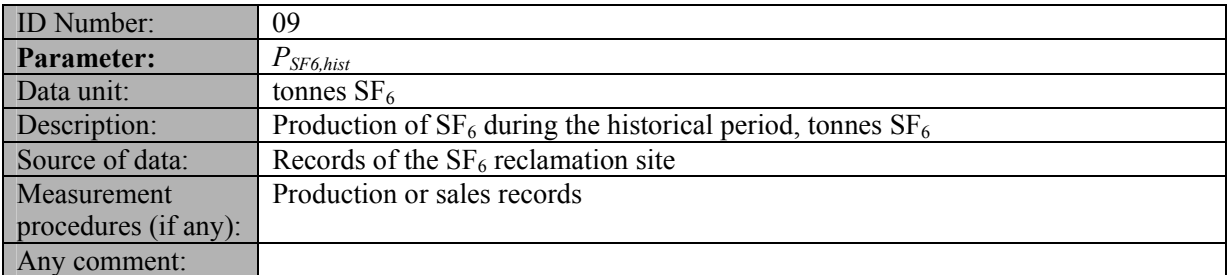

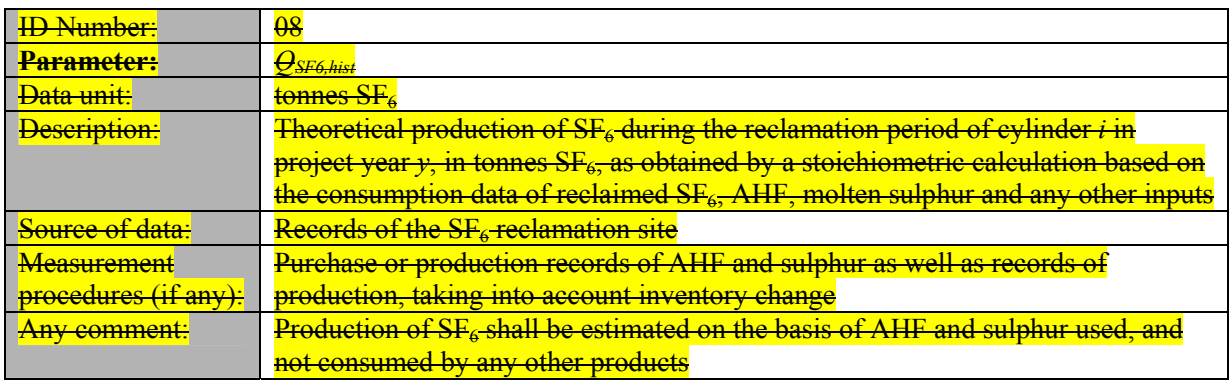

# **C) Parameters related to Leakage**

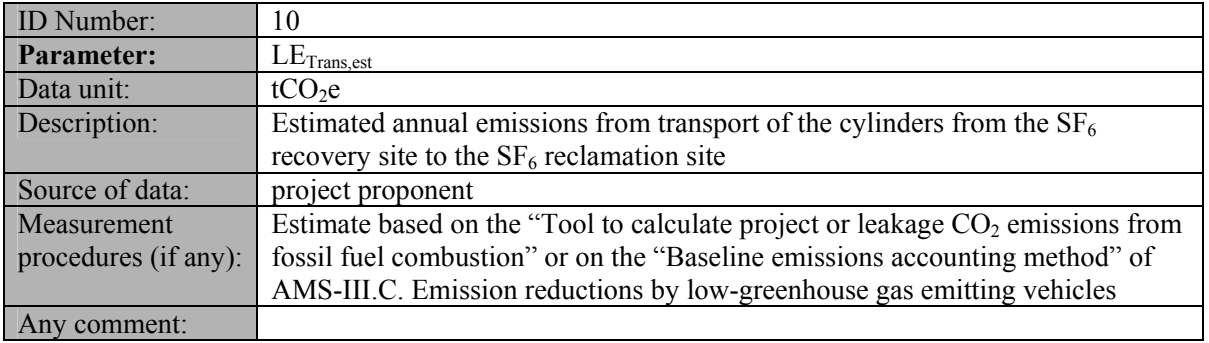

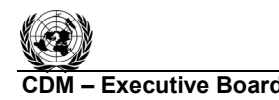

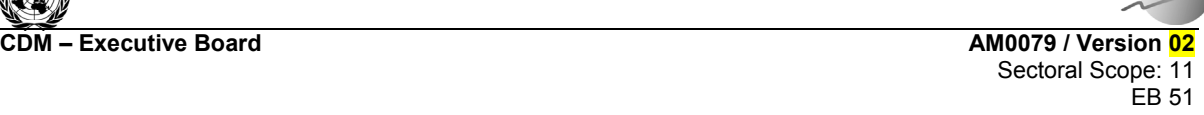

**UNFCCC** 

# **III. MONITORING METHODOLOGY**

All data collected as part of monitoring should be archived electronically and be kept at least for 2 years after the end of the last crediting period. All measurements should be conducted with calibrated measurement equipment according to relevant industry standards.

In addition, the monitoring provisions in the tools referred to in this methodology apply.

The monitoring plan described in the PDD should address the following:

- Data collection;
- Data archiving;
- Responsibility for each component of the monitoring plan;
- Ultimate responsibility for monitoring of the CDM project.

The following figure illustrates schematically the monitoring system for baseline and project emissions:

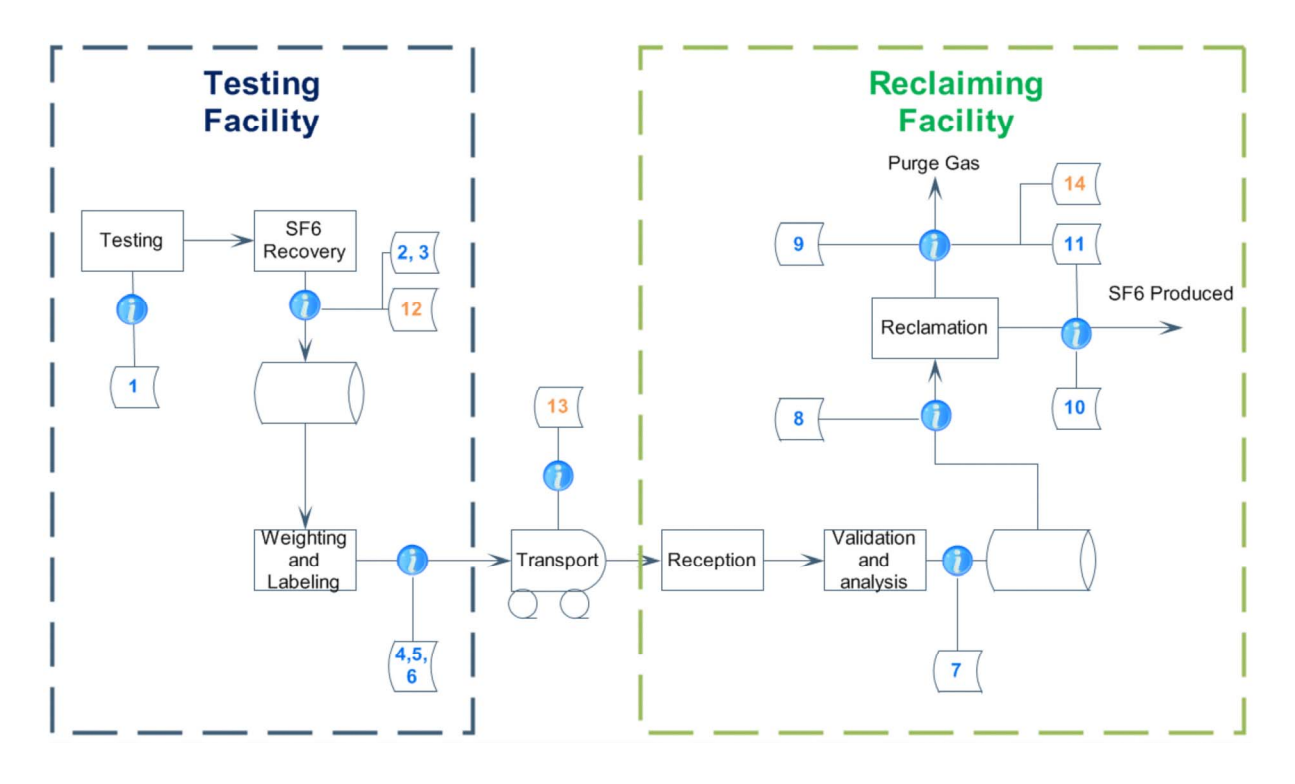

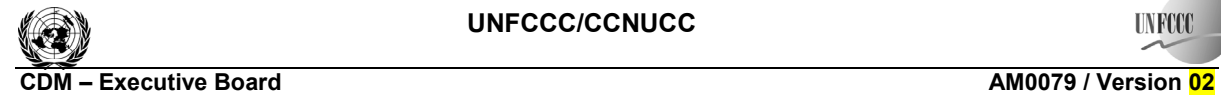

Sectoral Scope: 11 Sectoral Scope: 11 EB 51

# **Project Monitoring Plan**

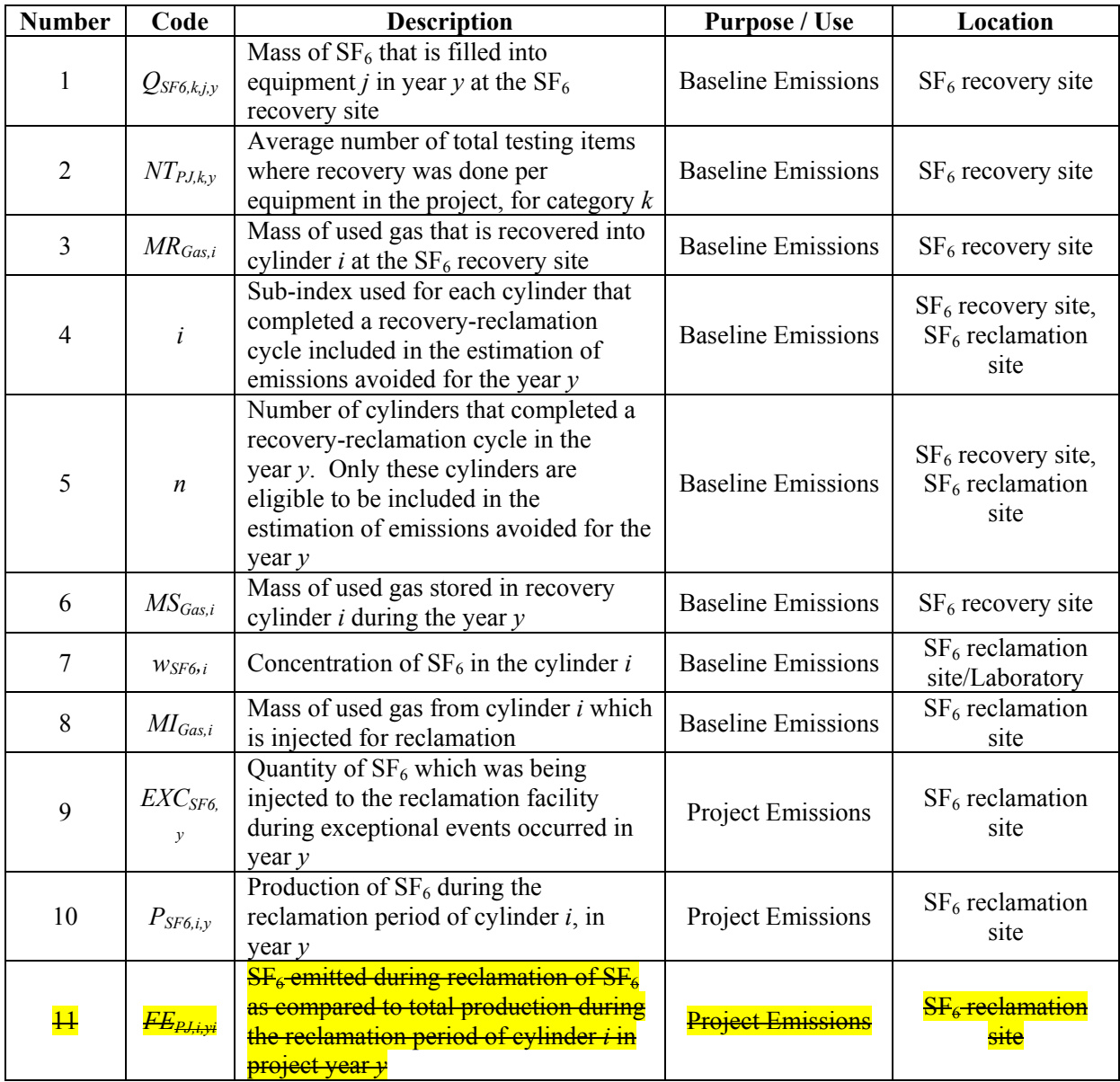

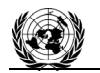

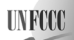

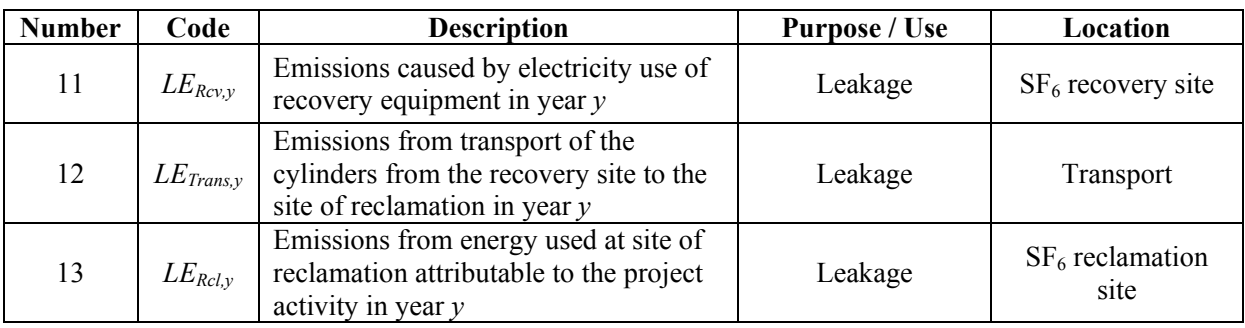

# **Data and parameters monitored**

The provisions on data and parameters monitored are described in the tables below

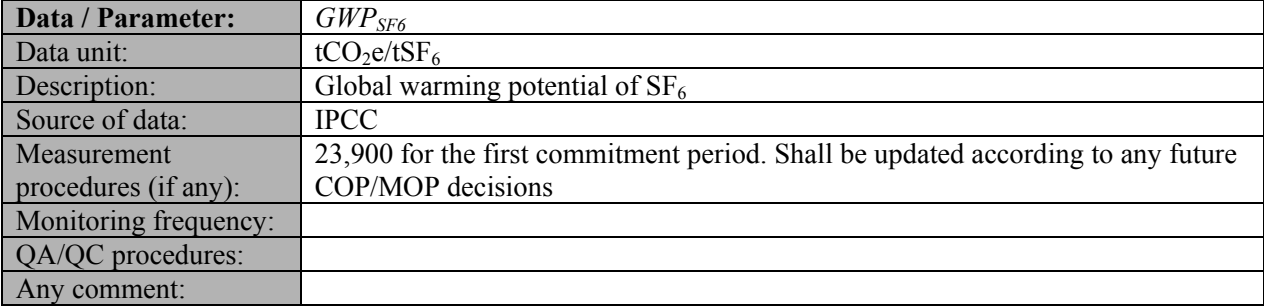

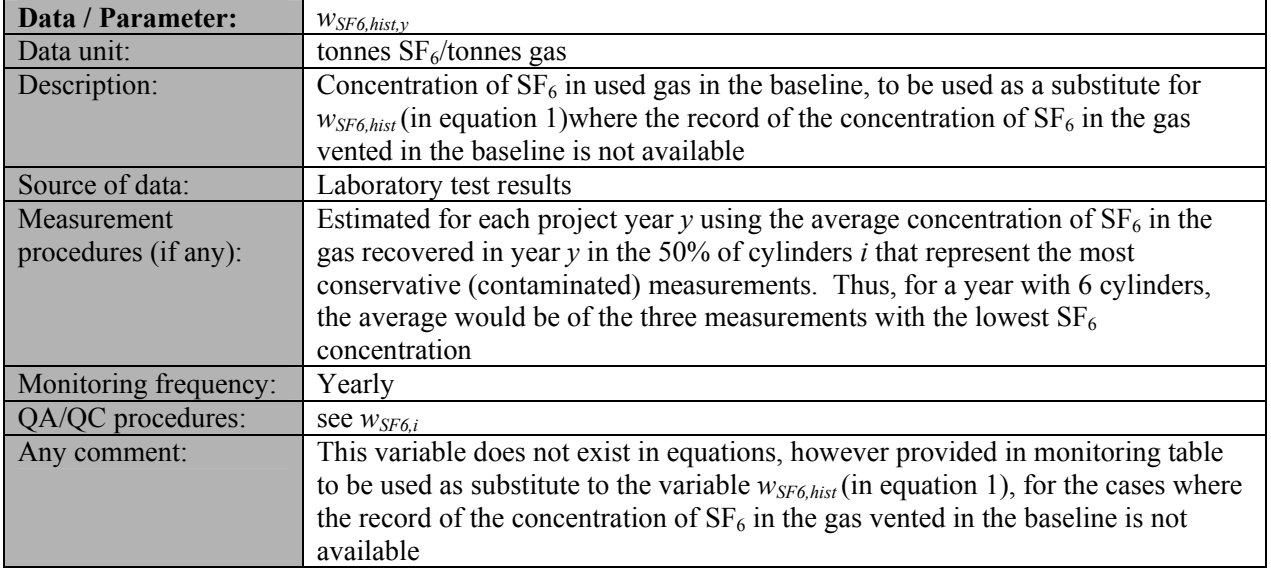

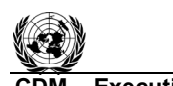

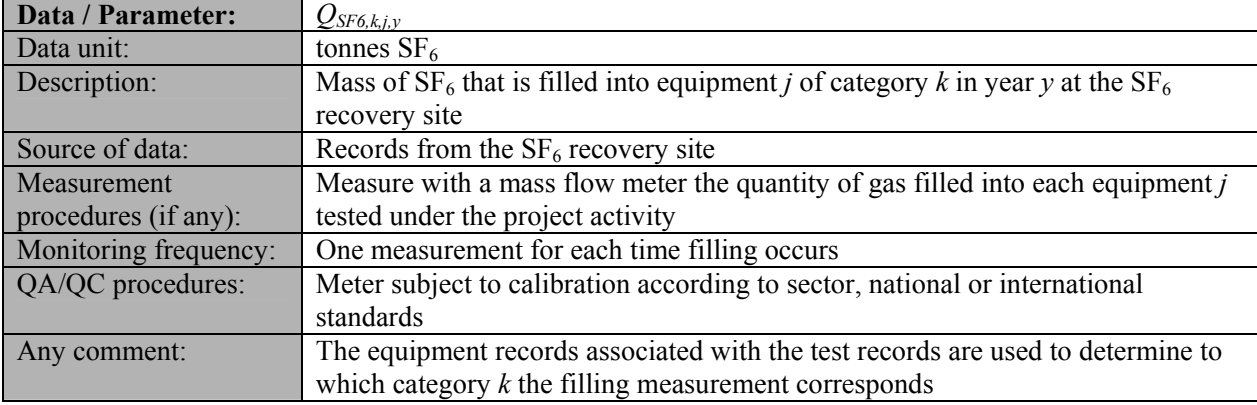

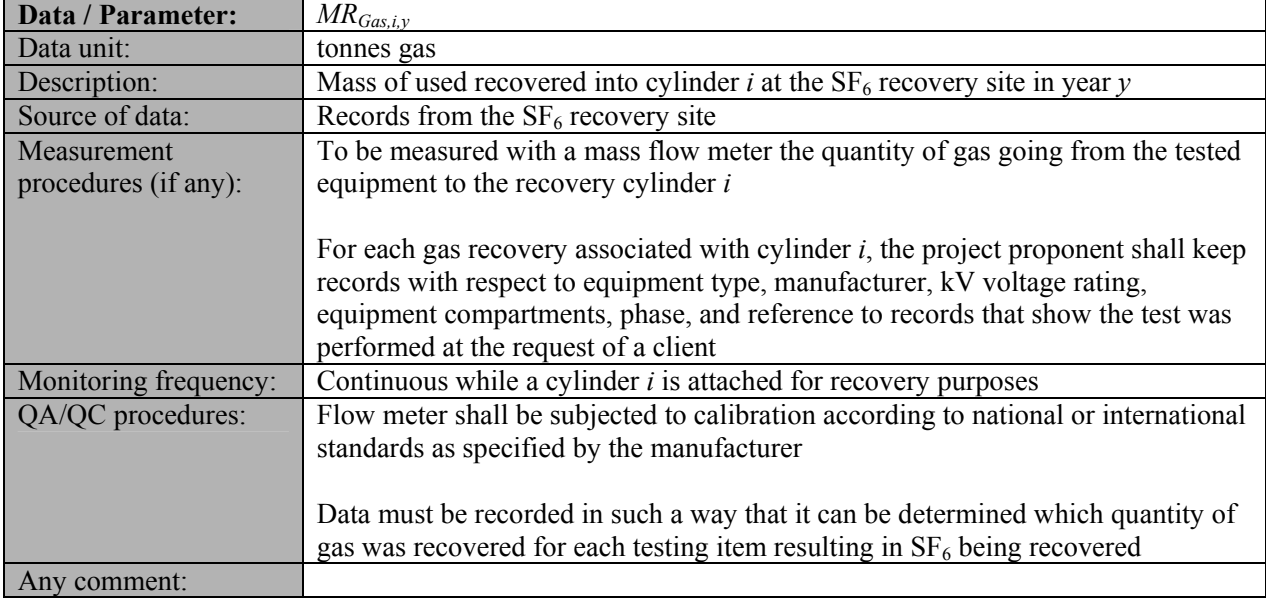

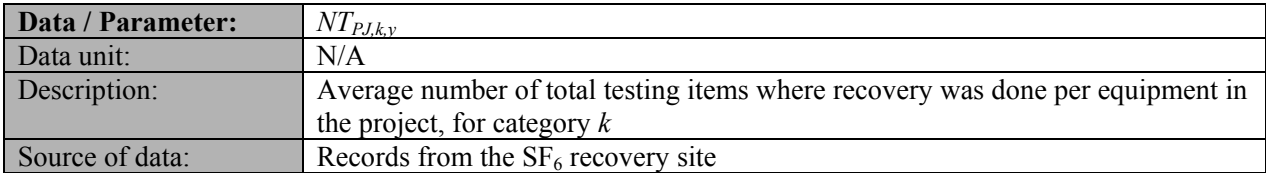

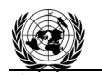

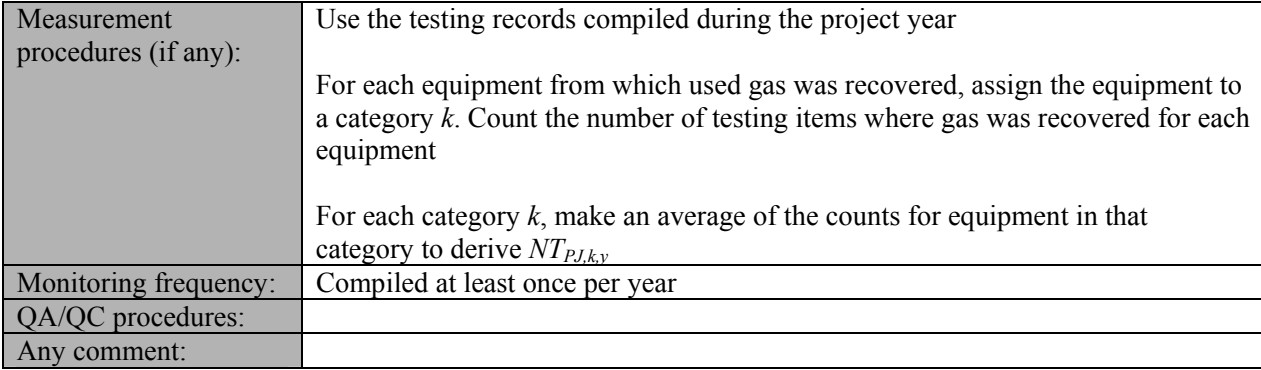

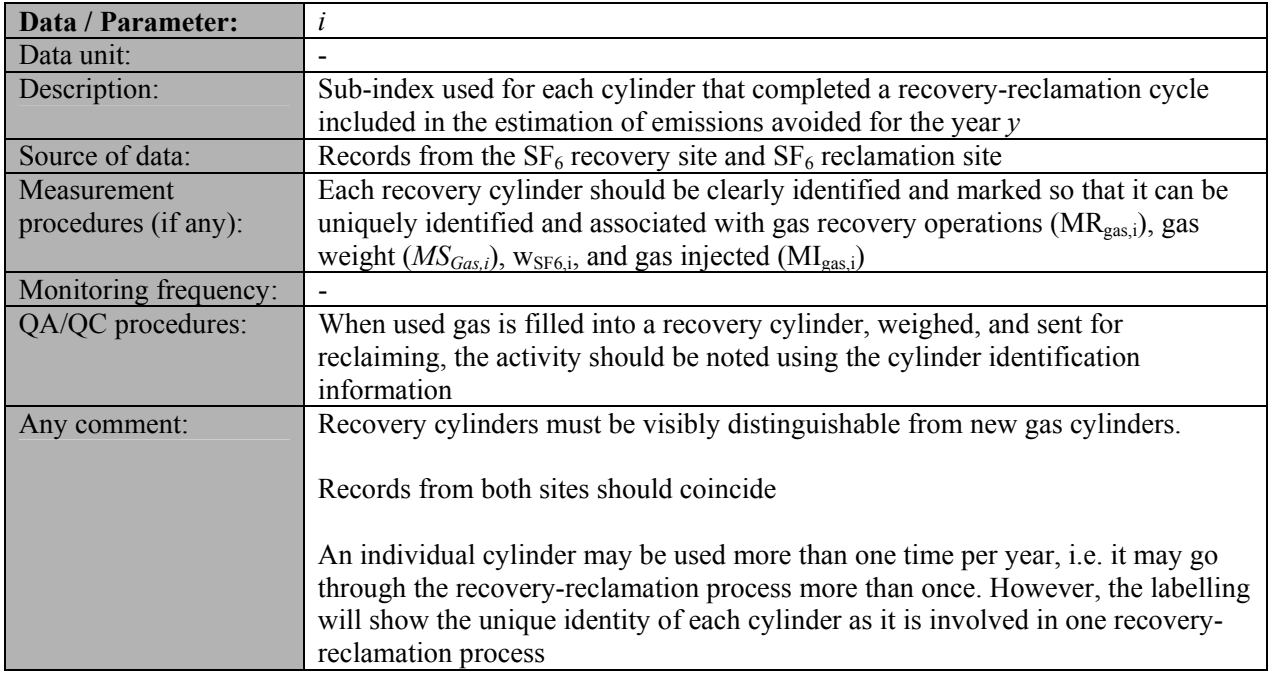

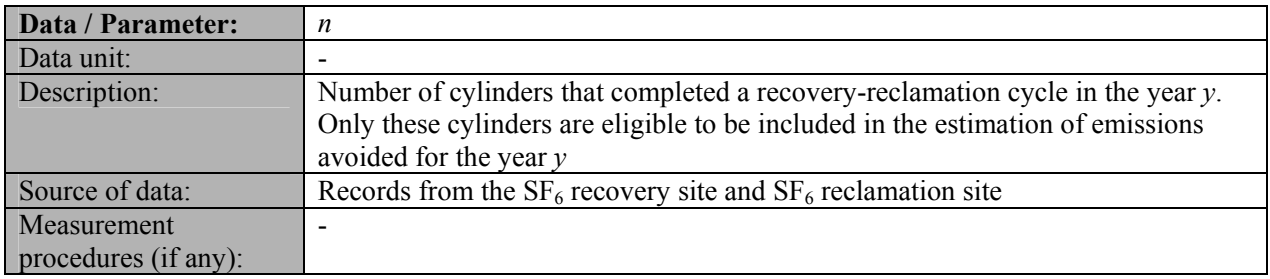

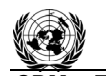

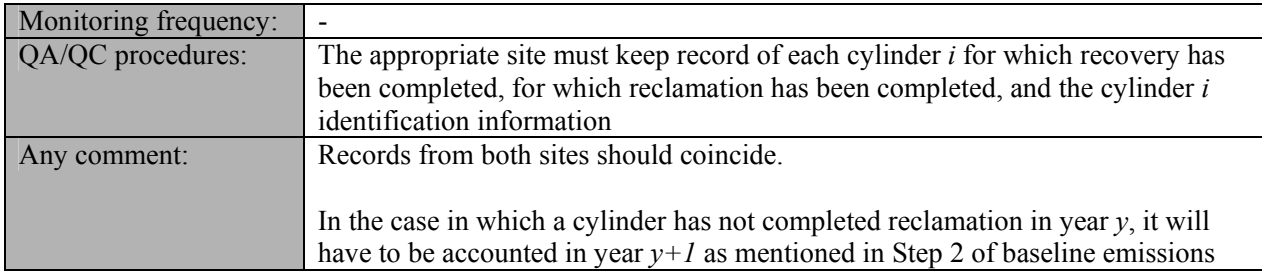

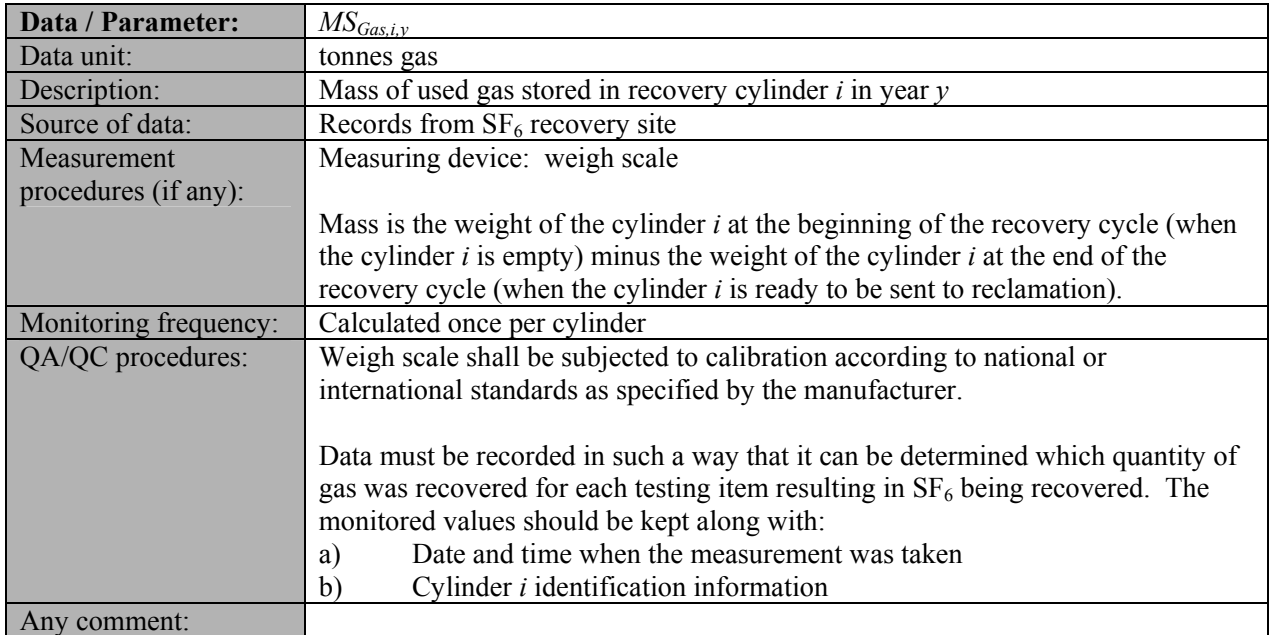

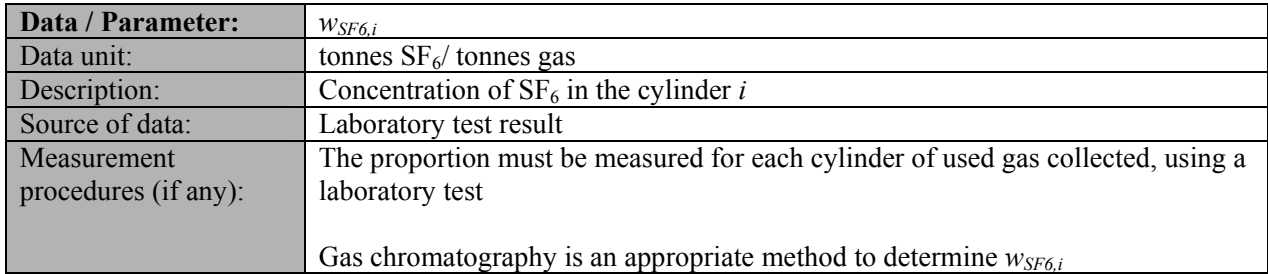

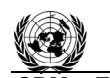

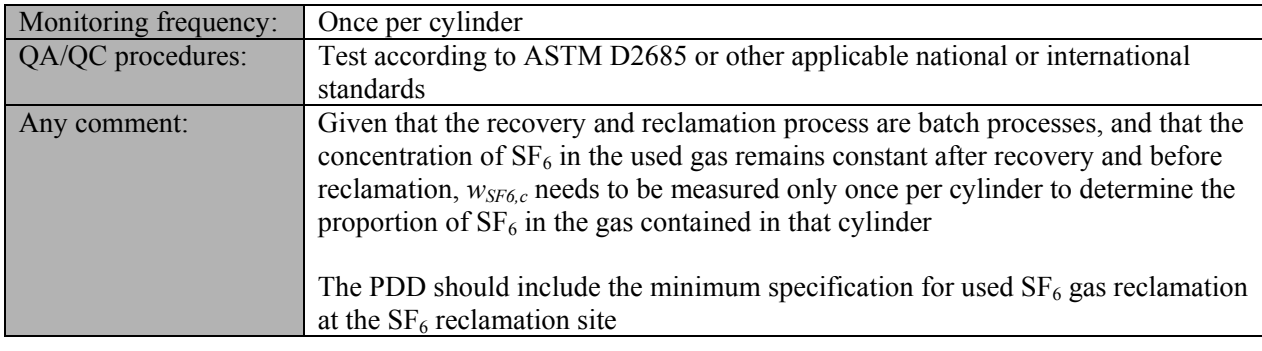

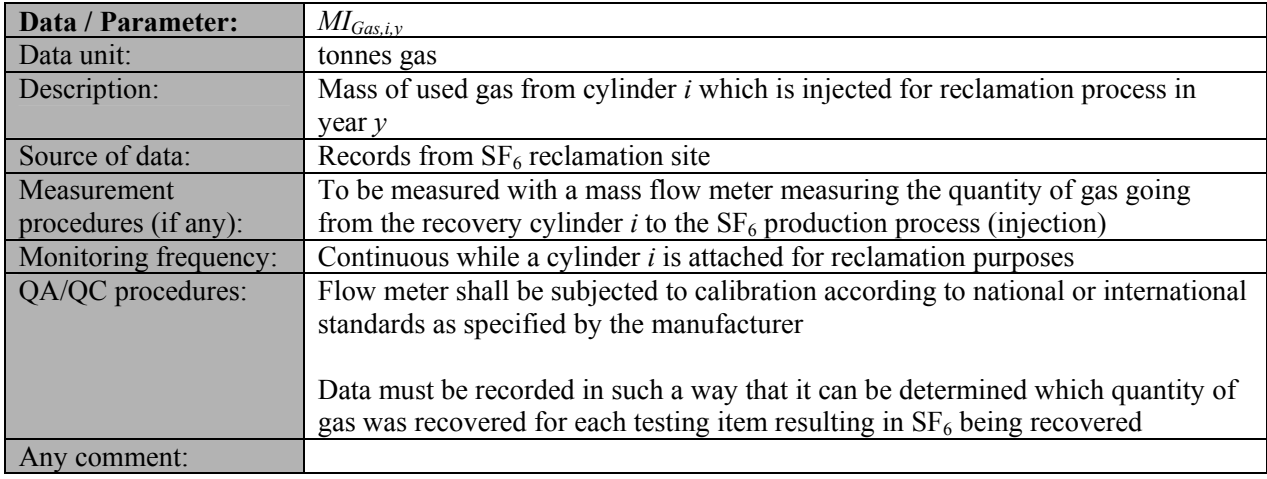

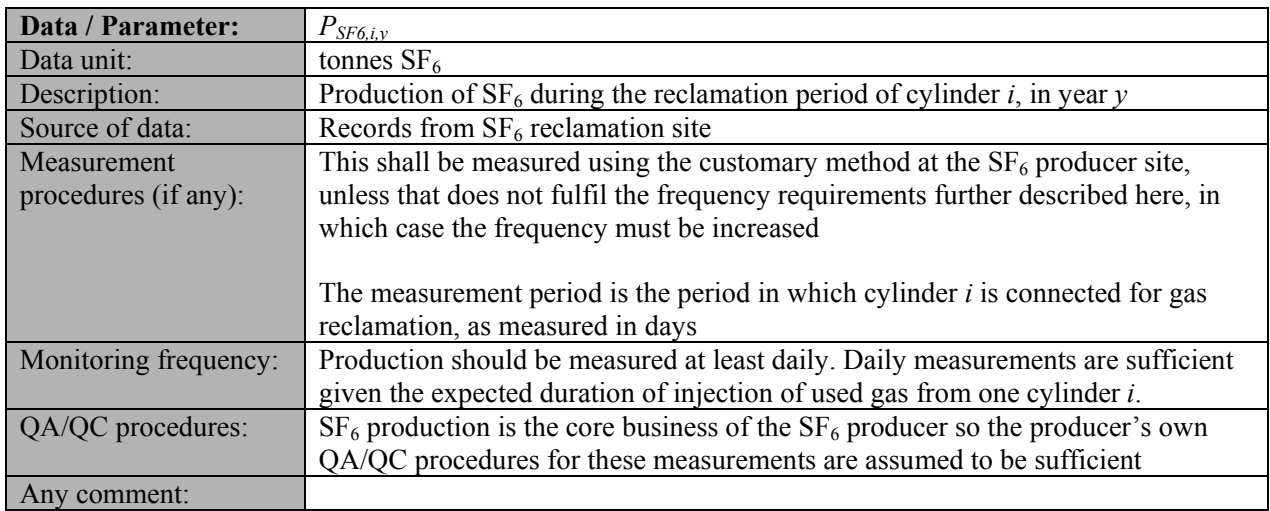

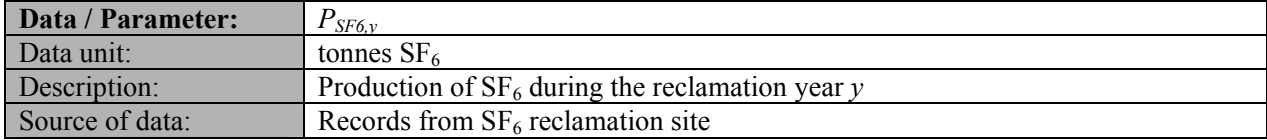

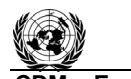

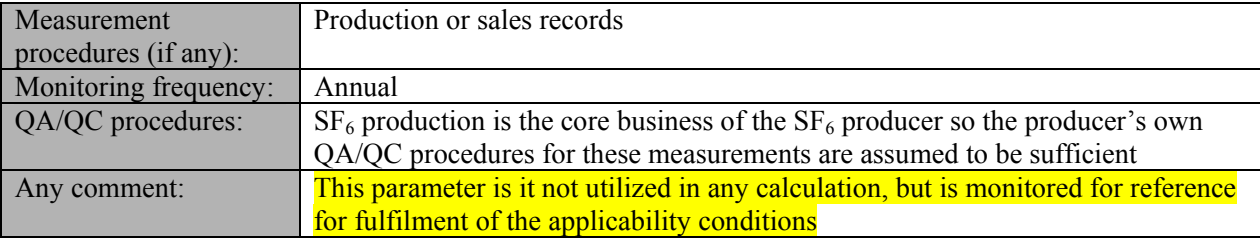

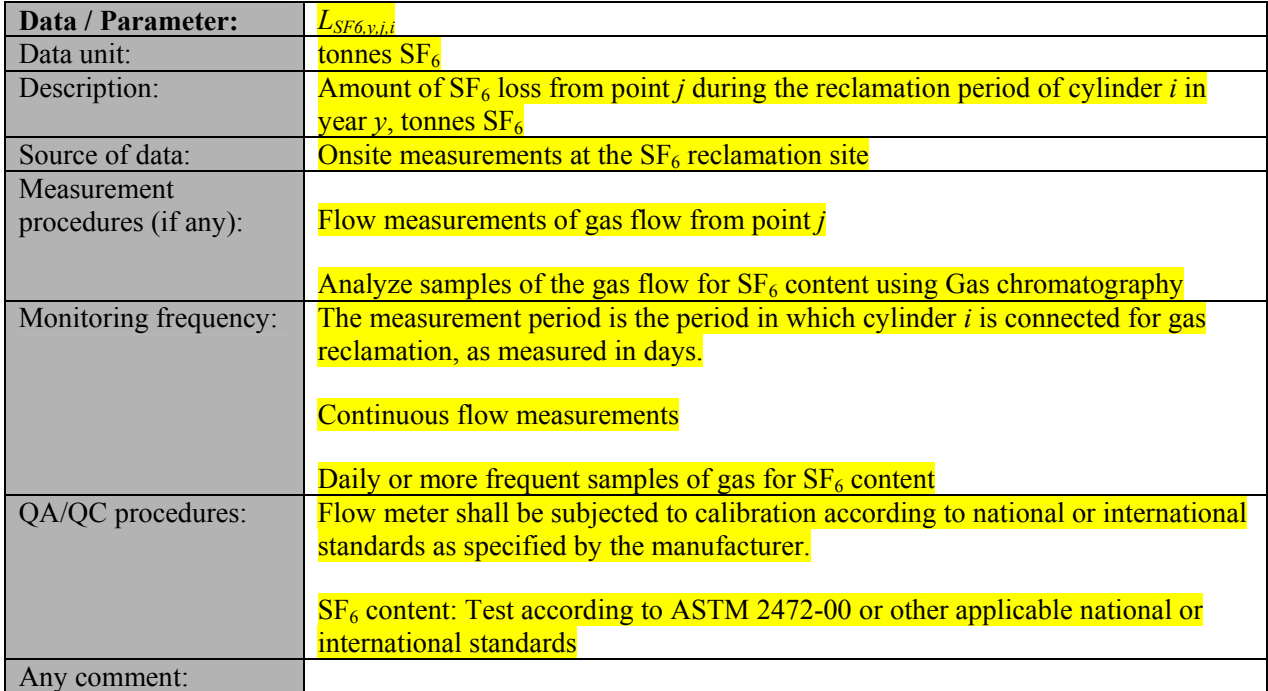

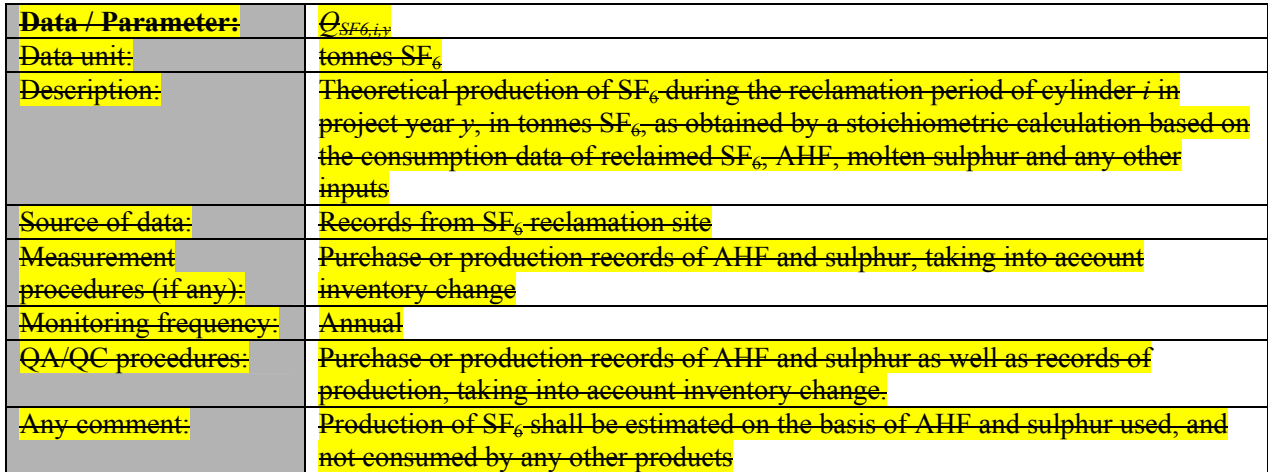

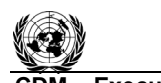

**CDM ñ Executive Board AM0079 / Version 02**  Sectoral Scope: 11 Sectoral Scope: 11 EB 51

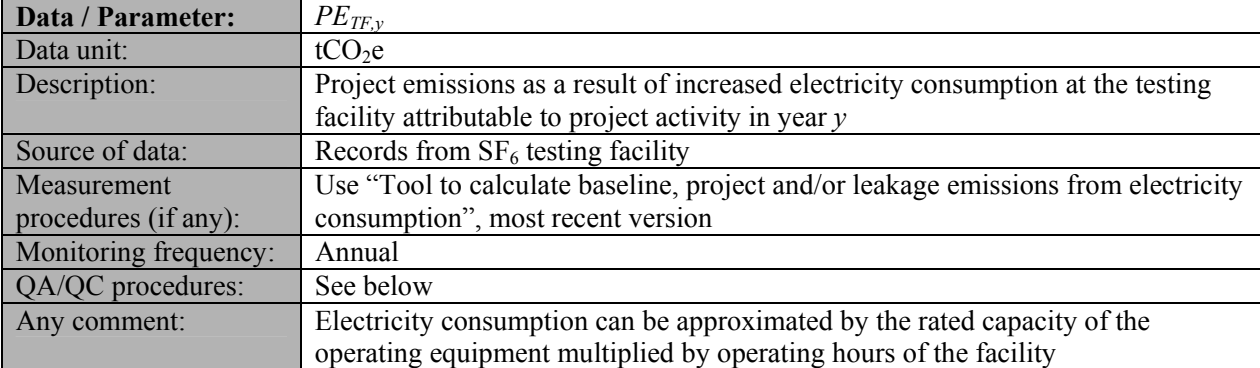

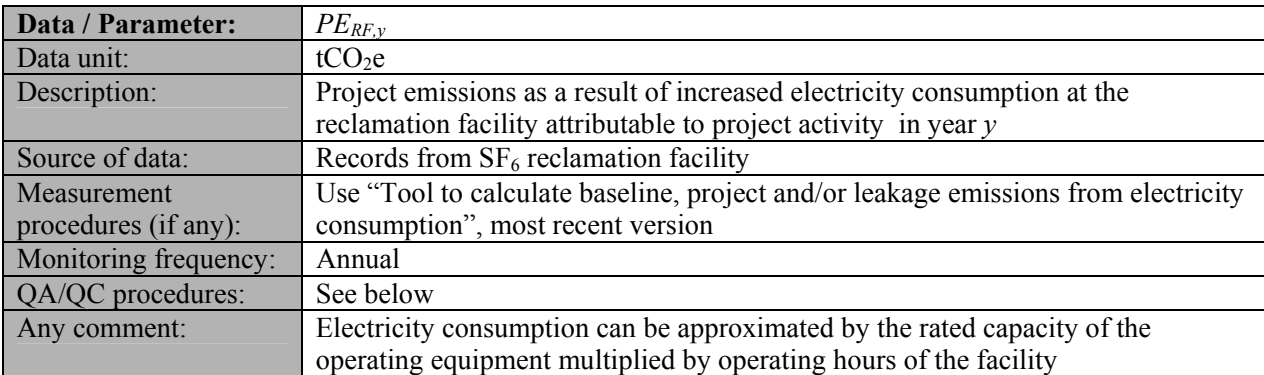

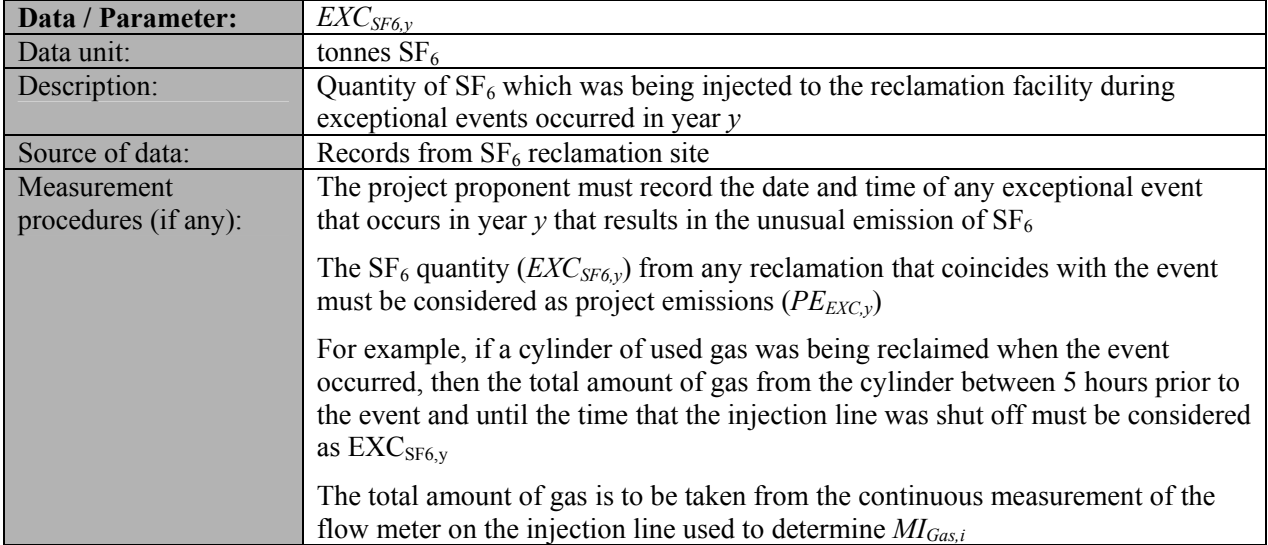

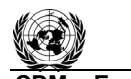

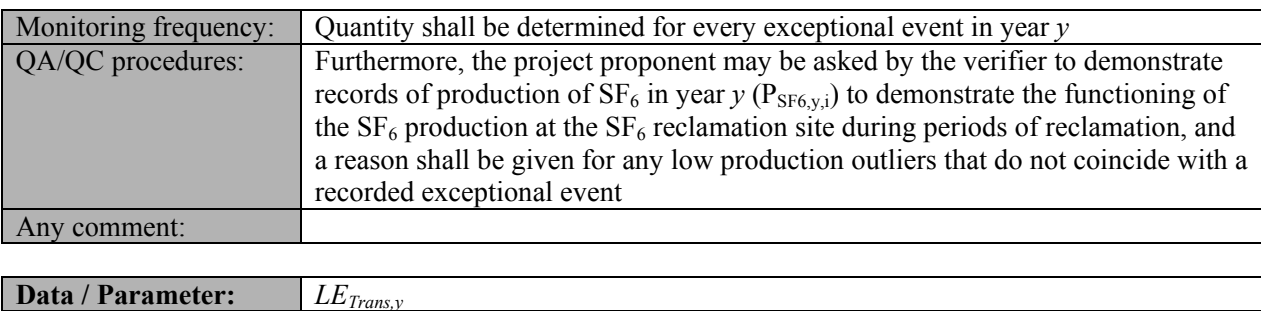

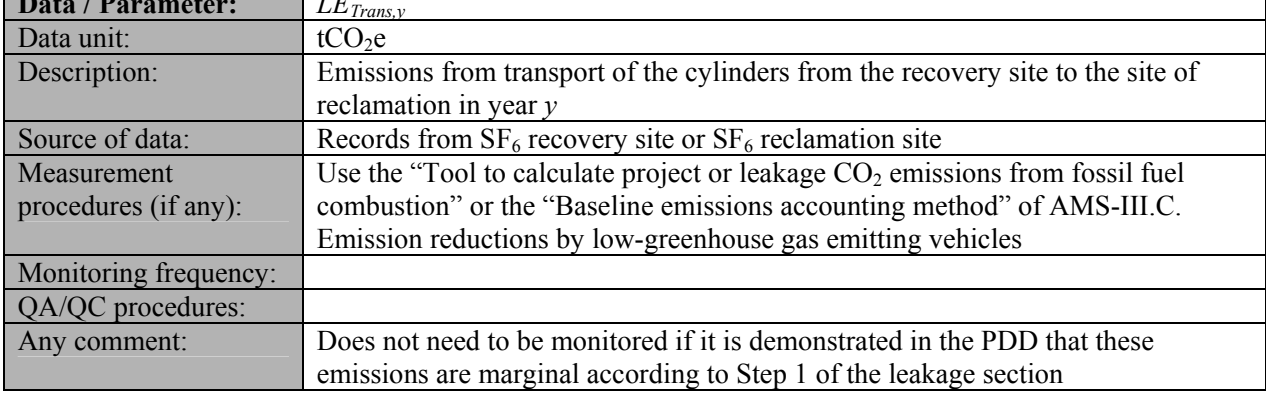

# **IV. REFERENCES AND ANY OTHER INFORMATION**

Not applicable.

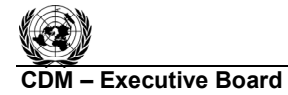

**COM EXECUTIVE BOARD AMOOTS / Version 02 AM0079 / Version 02**  Sectoral Scope: 11 EB 51

## **Annex A**

Under Method 2, a best estimate of the historical baseline venting amount (*TI<sub>SF6,used,t</sub>*) per testing item is made by using historical records of testing to determine when venting must have occurred in the past, and then by assigning an  $SF_6$  amount to each of the instances of venting based on either manufacturer specification/nameplate  $SF_6$  capacities or a list of standard  $SF_6$  capacities and information about the equipment as included in the historical records.

## *Step 1: Creation of CDM Records*

Action: Gather the historical records of testing, where the tests were *Electrical Tests* performed on medium- and high-voltage rated equipment that uses  $SF<sub>6</sub>$  gas, as a part of a certification or rating process or during development or production, for the baseline year.

- These records must include, at a minimum, the following information about the test: reference to the client request for the test, list of the tests  $\&$  testing items undertaken and their results, reference to the testing procedure/ standards followed (e.g. IEC 62271-200), reference to the report(s) produced for the client as a result;
- These records must include, at a minimum, information about the equipment tested: manufacturer, equipment type, kV voltage rating, equipment compartments, phase.

Create CDM Records: Create the following records to be made available at validation:

- Prepare an overview of where historical records are kept and in what form, for easy reference of the validating Designated Operational Entity (DOE);
- Database showing, at a minimum, a summary of all the information described under "Action" for every test and testing item *t* to be included in the historical baseline.

## *Step 2: Use of Decision-making flowchart*

Action: Use the default decision-making flowchart for the destination of used  $SF_6$  gas in the baseline, as contained in this annex. This chart is used as a key to interpret the historical testing records to determine the destination for the used  $SF_6$  gas. The flowchart indicates when eligible  $SF_6$  venting would occur during a test. The eligible venting can be determined from examining the historical test records and comparing the record for each testing item to the flowchart. The output of the Decision-making flowchart will therefore be the destination of the  $SF<sub>6</sub>$  after each testing item (i.e., remained in equipment or vented).

The default decision making chart is shown below. For each testing record, project proponents should follow through the chart to the end to identify eligible venting events that occurred. The PDD shall describe the signals from the testing records that indicate when the conditions of the flow chart are fulfilled (to be used in the reconstruction), including the conditions that demonstrate that when a testing item needed to be repeated and when equipment was dismantled.

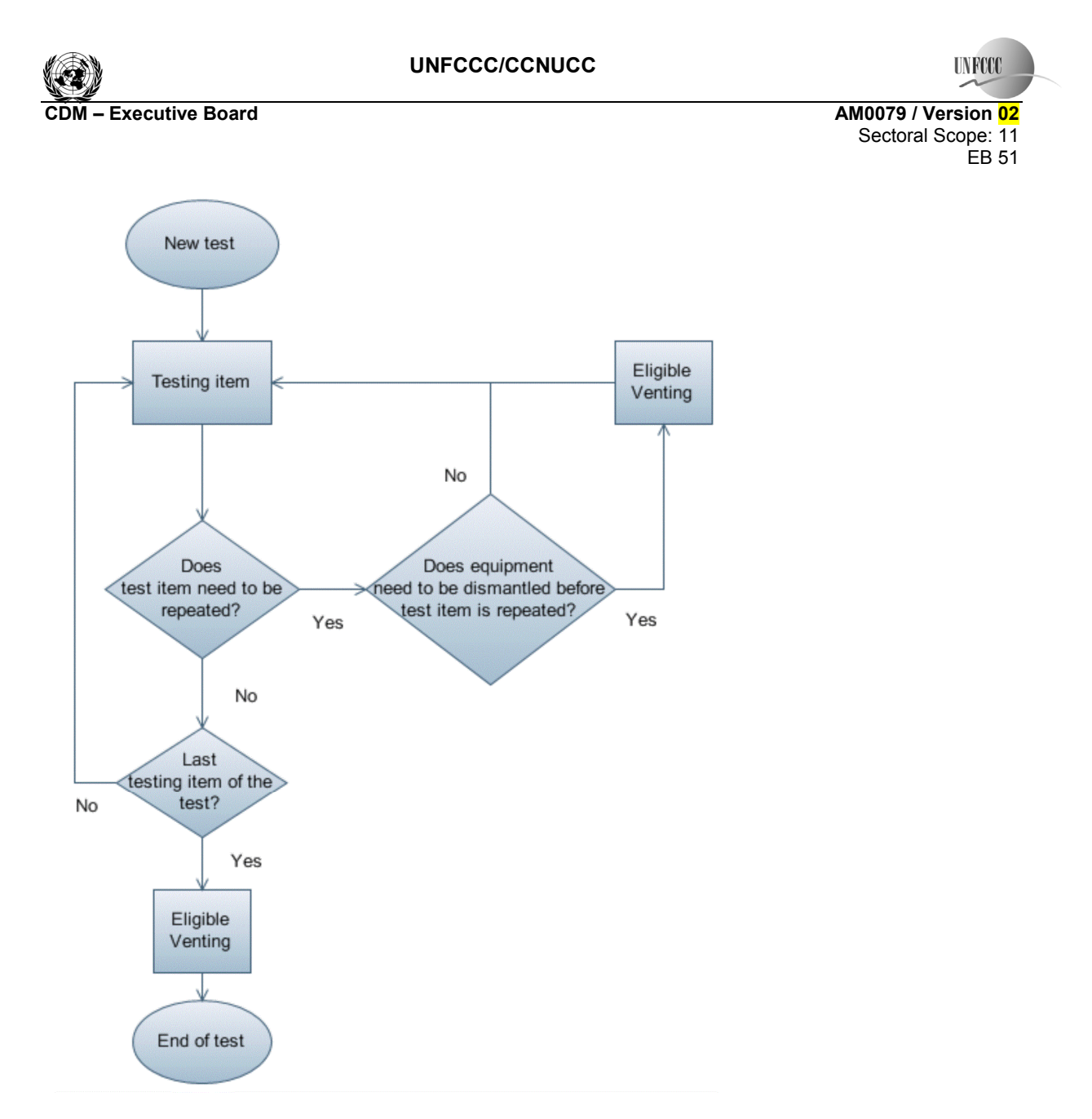

**Default decision-making flowchart** 

For any project, it can be assumed that gas is removed from equipment when a test is finished (all testing items of an equipment completed), or when a testing item must be repeated and the equipment must be dismantled prior to repetition.  $SF<sub>6</sub>$  gas used in a test may be contaminated to an unknown degree. The condition required to be met for above assumption is that the gas used during a test is not reused in further tests, since the  $SF_6$  gas may be contaminated to an unknown degree, it will therefore not be reused in the absence of recovery and reclamation.

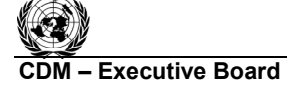

**TIVECO** 

Examples of applying the Decision making flowchart are as follows:

Example 1: The testing record shows that one test comprising four testing items was performed on the equipment X. No testing items were repeated. Therefore, it is assumed that used  $SF<sub>6</sub>$  gas was removed (vented) once, after the last testing item of the test, from this equipment X.

Example 2: The testing record shows that one test comprising six testing items were performed on the equipment Z. The first testing item was invalid according to the record due to an assembly error. As a result the equipment was dismantled and then reassembled prior to repeating the testing item. Therefore, it is assumed that used  $SF_6$  was removed twice, once after the invalid testing item 1 and once after the last testing item of the test.

In the case that the decision making for historical venting differs from the default, project proponents may submit an alternative method via a request for deviation or revision. The decision making flowchart should reflect the current practice at the recovery site as documented in response to the *identification of the baseline scenario* section.

Create CDM Records: Create the following records, as necessary to be made available at validation:

- The Decision making flow chart that was used for reconstructing the baseline;
- List of the signals from the testing records that indicate when the conditions of the flow chart are fulfilled (to be used in the reconstruction), so that an external party could find the same resulting historical baseline if they were to review all the historical year testing records.

# *Step 3: Establish SF<sub>6</sub> capacities*

Action: Next, capacity of  $SF_6$  in each of the equipment tested needs to be established, to derive both historic and current situations. For this purpose, the following options shall be pursued.

- (a) Use the manufacturer specification or nameplate (if available);
- (b) Use default capacities contained in Table B.1 and B.2 in Annex B of the methodology;
- (c) Develop a procedure to determine default  $SF_6$  capacities for the equipment covered by the project activity (this must be submitted as a request for deviation to the methodology).

The following guidelines apply when using the default capacities in Tables B.1 and B.2 from Annex B:

- (1) For equipment of a rated voltage within the range of the default values provided, but not explicitly listed in the default table, the project proponent shall use the  $SF<sub>6</sub>$  capacity for the closest lower rated equipment. For instance, if the equipment is rated at 123kV, the default capacity corresponding to 84kV must be used;
- (2) For voltage ratings that are outside the range of default values provided, the project proponent shall follow the procedure contained in Annex B to determine default  $SF<sub>6</sub>$  capacity, or use a default capacity of zero for lower ratings below the available range and the default capacity for highest rating available in table for higher ratings above the available range.

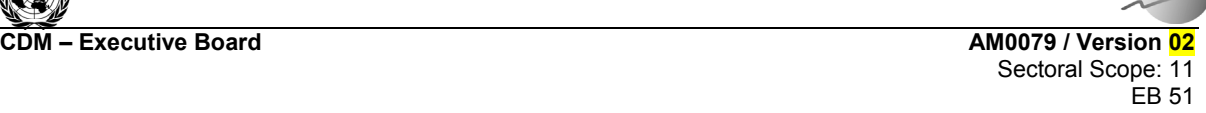

**TIVEO** 

Create CDM Records: Create the following records to be made available at validation:

• The list of  $SF_6$  capacities that were used for reconstruction of the historical baseline.

# *Step 4: Obtain*  $TI_{SF6,used,t}$ *, the used*  $SF_6$  *gas vented during each testing item t*

Action: For each test and testing item for which a record exists (Step 1), examine the testing item record and compare it to the Decision-making flowchart (Step 2) to determine the destination of used  $SF<sub>6</sub>$  at the end of each testing item.

Create CDM Records: Create the following records to be made available at validation:

• In the database described in Step 1, for every testing item *t*, add the result of the decision making flow chart (eligible or ineligible) and the signal in the testing record that provided this result. Indicate every testing item *t* that resulted in venting.

# *Step 5: Assign an SF<sub>6</sub> capacity*

Action: For every testing item *t* that resulted in eligible venting, assign an  $SF<sub>6</sub>$  amount vented by assigning the corresponding  $SF_6$  capacity (Step 3) for the equipment type in question. The equipment type in question is determined from the equipment characteristics included in the testing record.

Create CDM Records: Create the following records to be made available at validation:

• In the database described in Step 1, for every testing item *t* that resulted in venting, include the  $SF<sub>6</sub>$  capacity as derived from the default list from Step 3. For every entry, there should be enough information in the database to be able to select the  $SF<sub>6</sub>$  capacity shown from the list provided in Step 3.

# *Step 6: Sum*

Sum all of the  $SF_6$  capacities, following equation 1 (Determine  $V_{SF6, hist}$ ). This equation also takes into account the  $SF_6$  content of the used gas, thereby accounting for the decomposition of  $SF_6$  during testing.

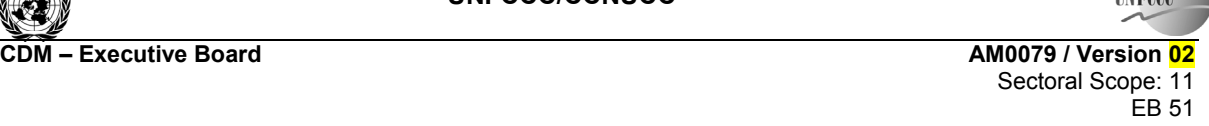

**TIVEY** 

## **Annex B**

# **Default SF<sub>6</sub> Capacity Tables & Procedure to Estimate SF<sub>6</sub> Capacity**

All default values contained in Tables B.1 and B.2 below were determined in accordance to the procedures for estimating  $SF<sub>6</sub>$  capacity described in the following procedures for estimating equipment capacities. These procedures were developed by Kinectrics Ltd.,<sup>4</sup> an independent company specialised in electricity generation, transmission and distribution.  $SF<sub>6</sub>$  usage in equipment varies widely, depending on design and performance criteria, and these default values are considered at the low end of realistic values. However, in the absence of reliable, specific data, the below values are considered to be at the low end of realistic values.

Project proponents wishing to use figures other than the default provided below should submit a deviation from the methodology, complete with alternative default figures and approaches on obtaining the data, including documents which confirms that such alternatives also result in conservative estimation of baseline  $SF<sub>6</sub>$  emissions.

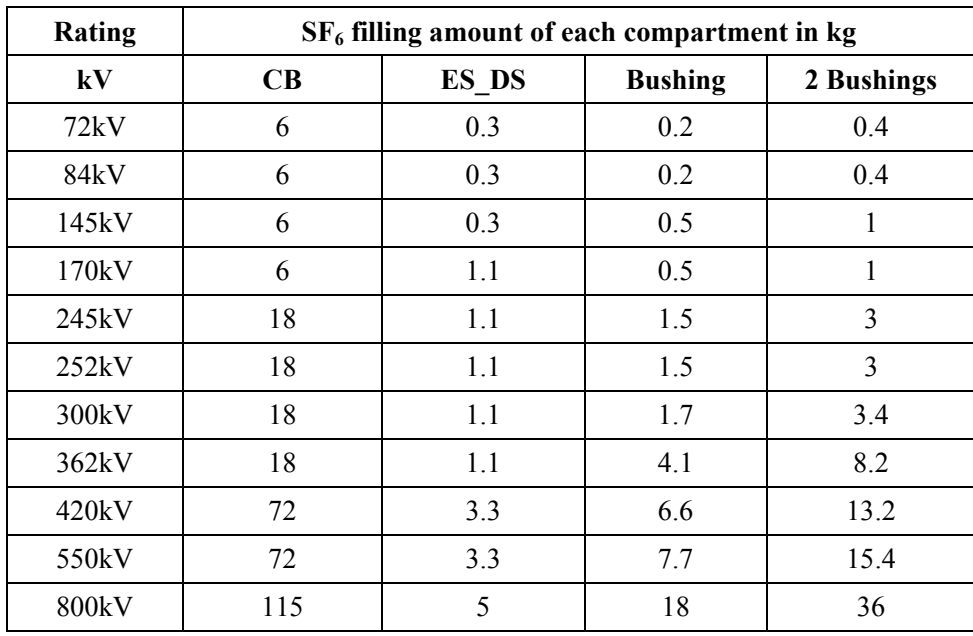

## **Table B.1: Values for Dead Tank Breakers**

l

<sup>4</sup> <http://www.kinectrics.com/en/testing/AboutKinectrics.html>.

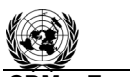

**CDM ñ Executive Board AM0079 / Version 02** 

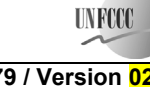

Sectoral Scope: 11 Sectoral Scope: 11 EB 51

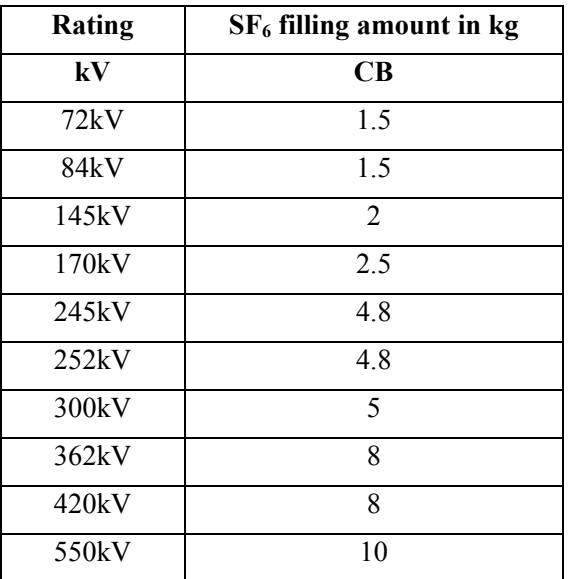

## **Table B.2: Values for Live Tank Breakers**

- CB: Circuit Breaker
- ES : Earthing Switch
- DS : Disconnected Switch

- - - - -

## **History of the document**

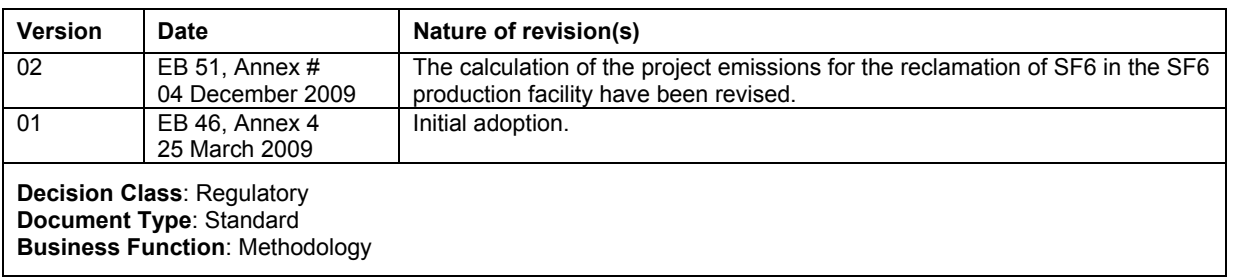